# **Building Remote Sensing Applications Using Semantic Web Technologies**

Kostis Kyzirakos Dept. of Informatics and Telecommunications National and Kapodistrian University of Athens *SWeFS*

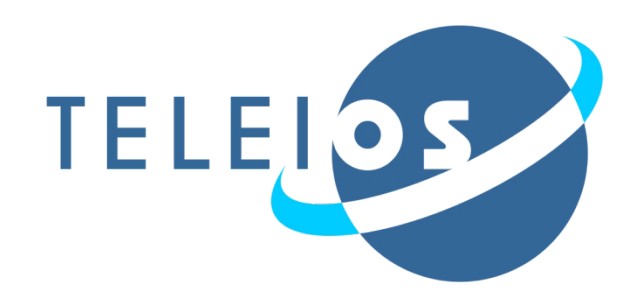

January 16-17, 2013, Brussels, Belgium

# **Outline**

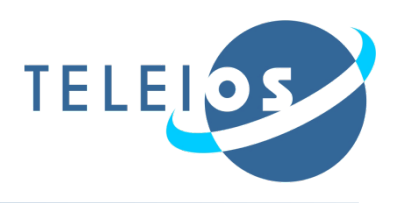

- **E** Motivation
- State of the art in Earth Observation data centers
- **The Fire Monitoring Service of the** National Observatory of Athens
- **Demo**
- **Evaluation**
- Conclusions

# **Motivation**

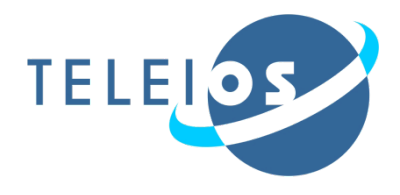

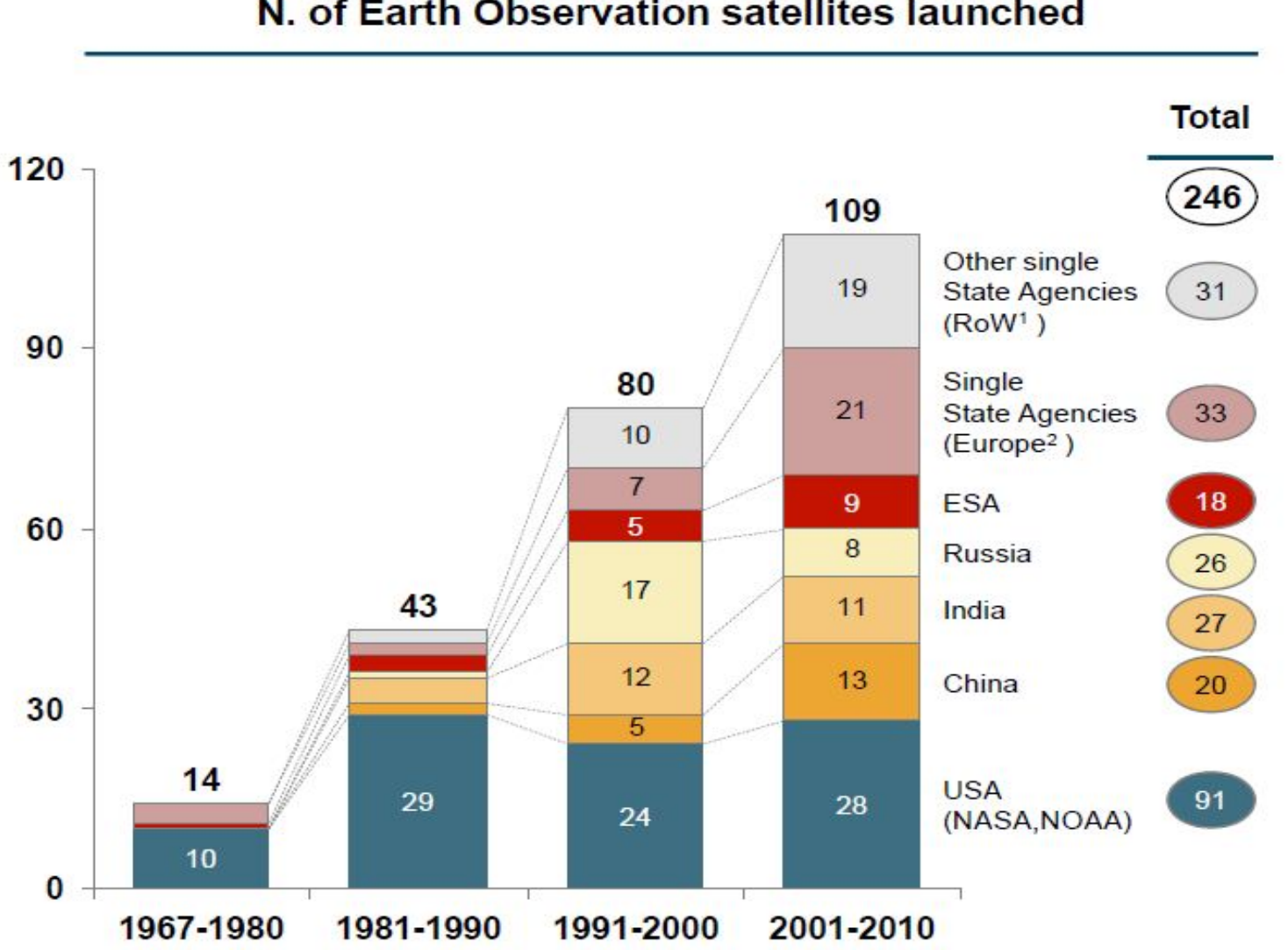

#### N. of Earth Observation satellites launched

# **Motivation (cont'd)**

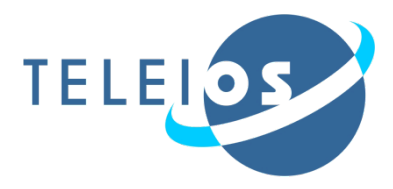

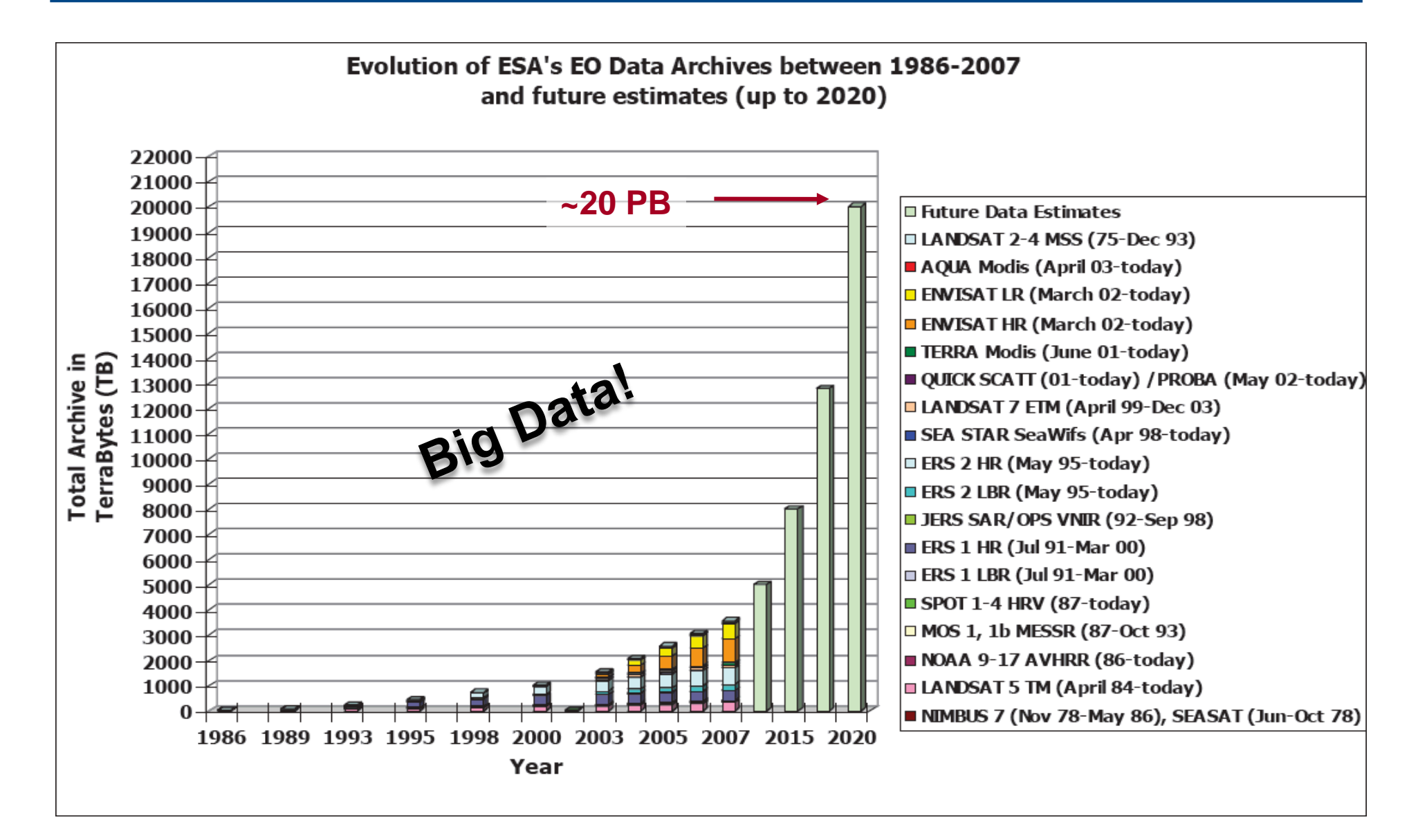

# **Motivation (cont'd)**

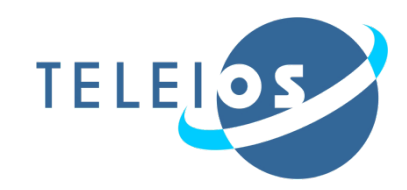

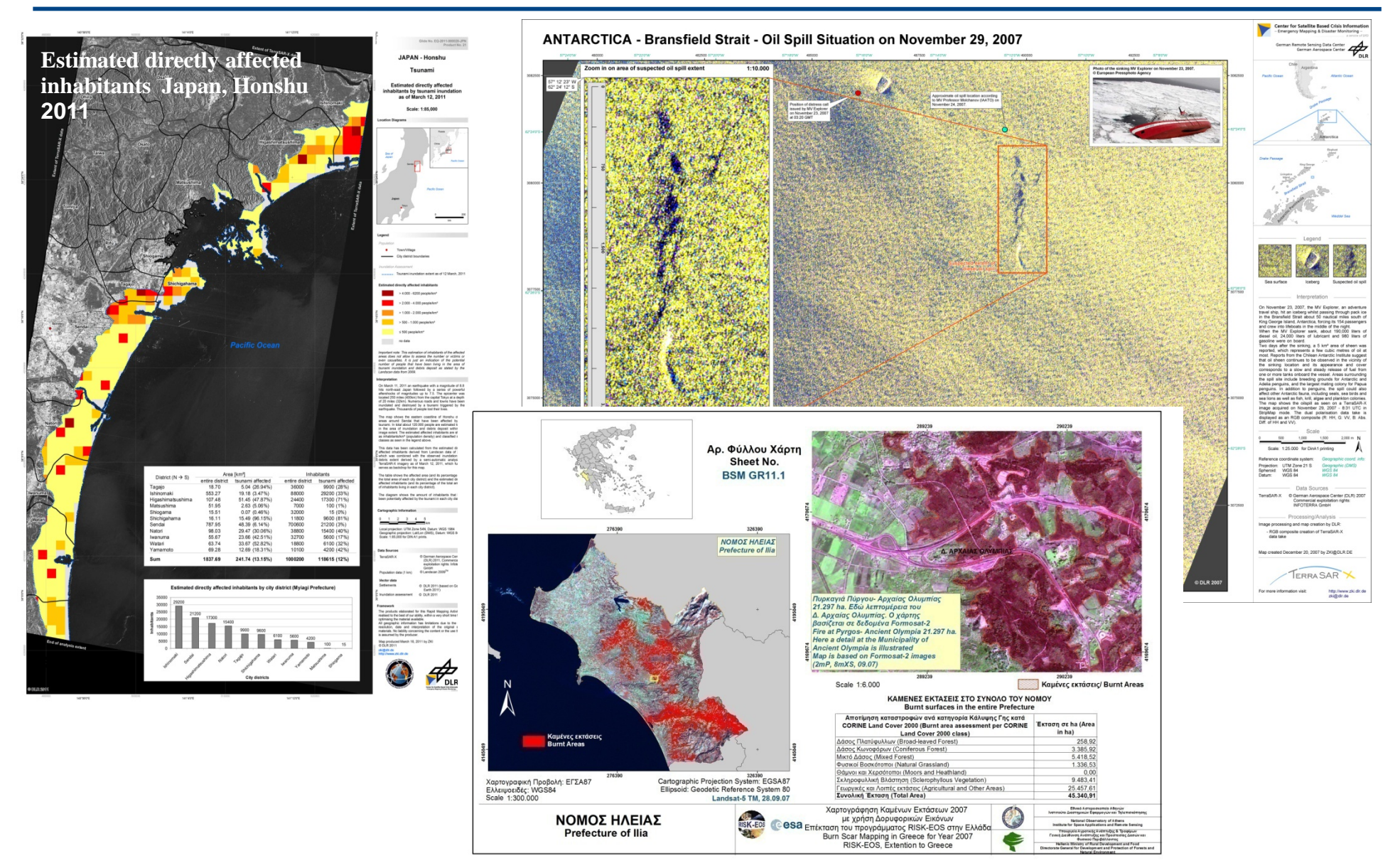

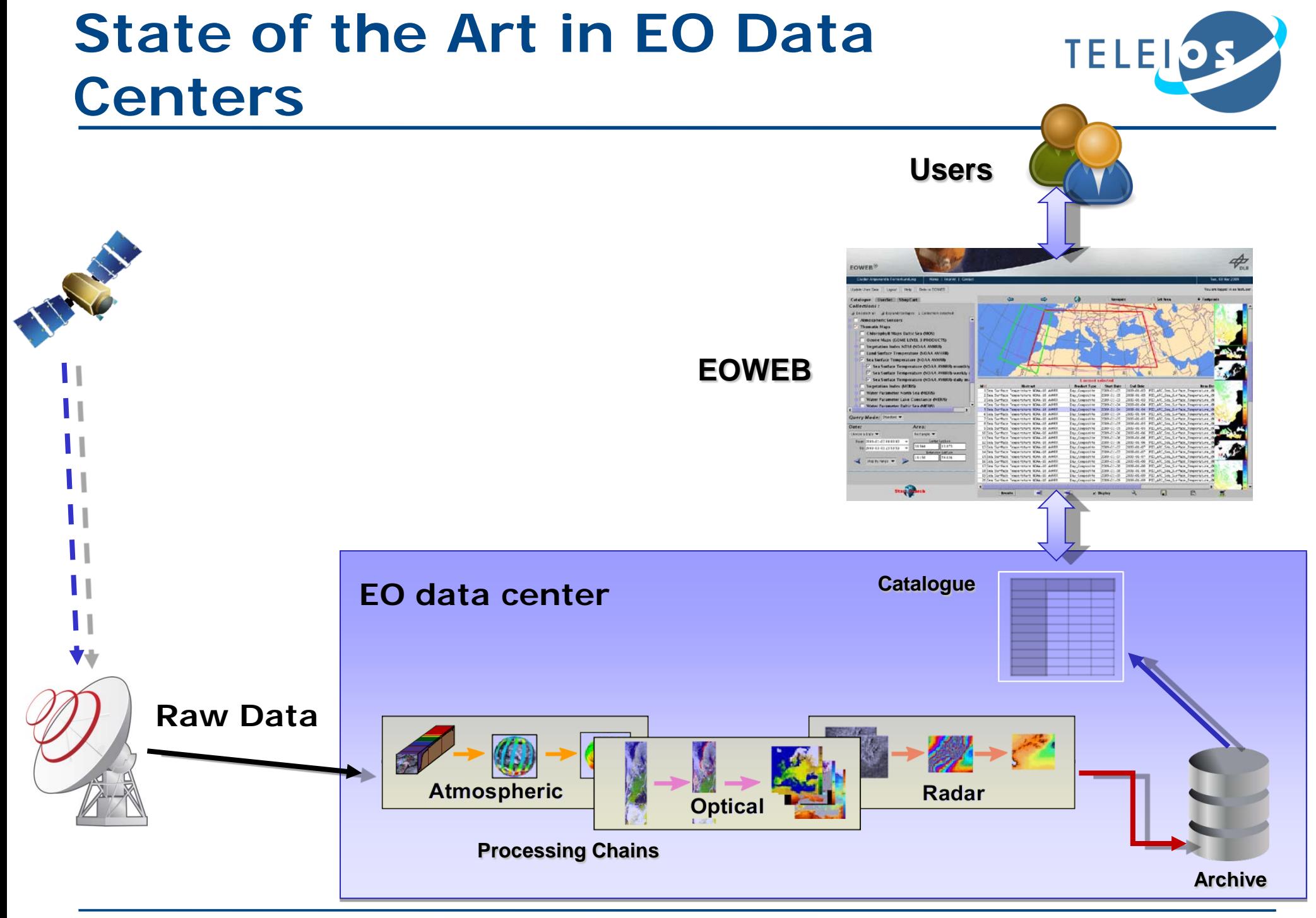

### **Example**

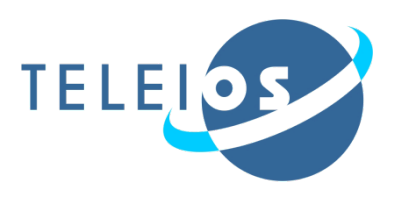

**Can I pose the following query using** EOWEB?

 Find images taken by the SEVIRI satellite on August 25, 2007 which contain fire hotspots in areas which have been classified as forests according to Corine Land Cover, and are located within 2km from an archaeological site in the Peloponnese.

## **Example (cont'd)**

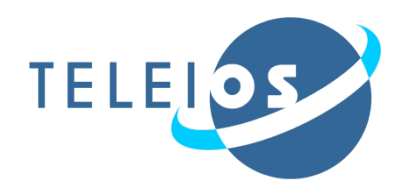

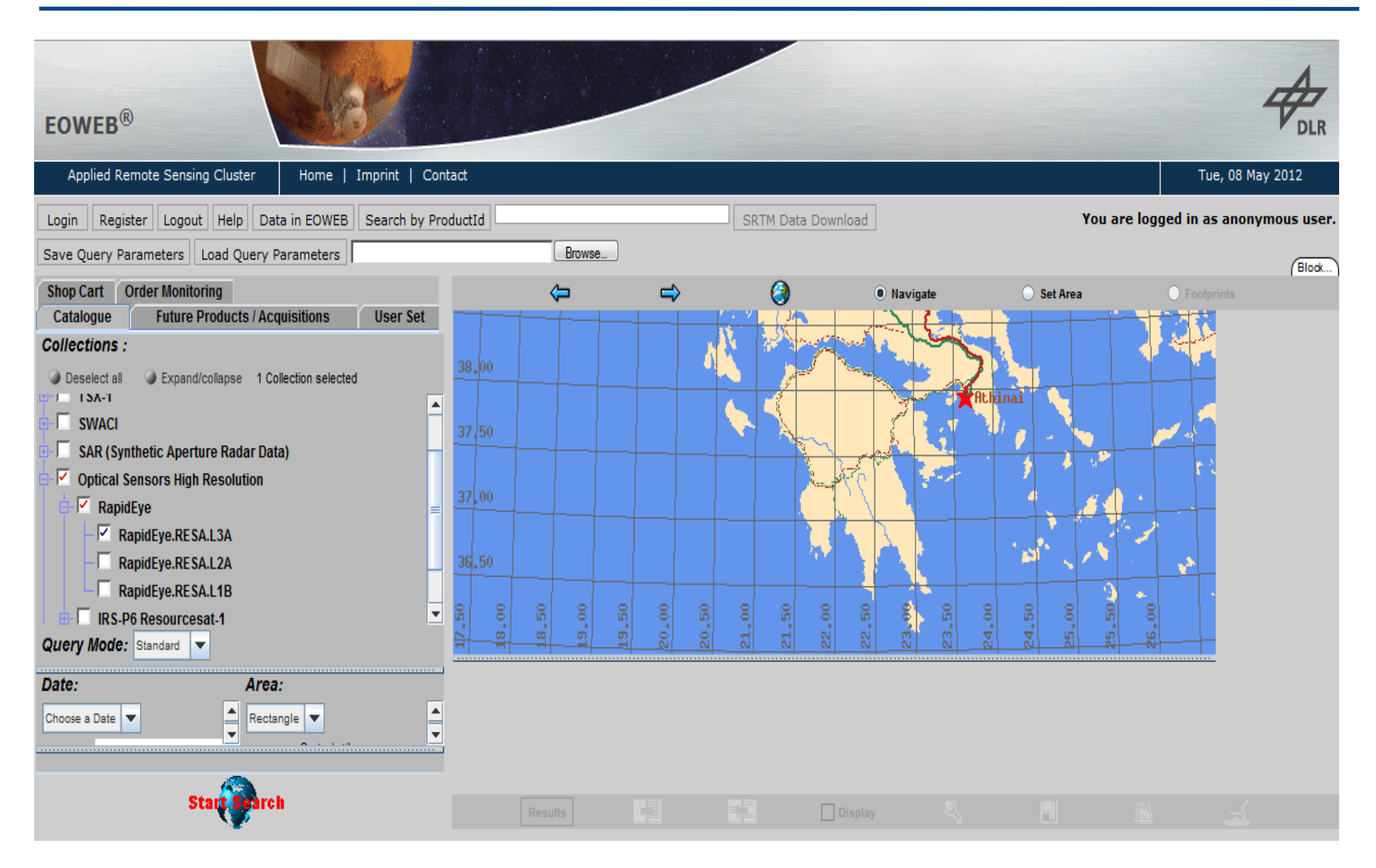

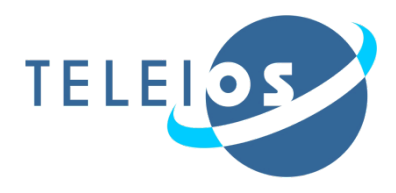

# Well, only partially.

 **Find images taken by the SEVIRI satellite on August 25, 2007** which contain fire hotspots in areas which have been classified as forests according to Corine Land Cover, **and are located within** 2km from an archaeological site in the **Peloponnese.**

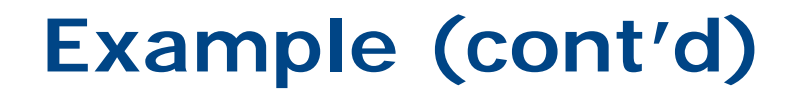

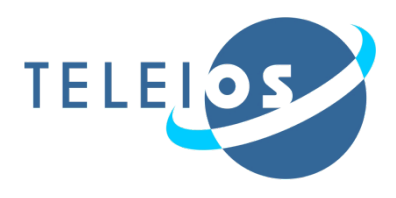

- **But why?**
- All this information is available in the **satellite images** and other **auxiliary data sources** of EO data centers or **on the Web.**
- **However, EO data centers today do not allow:** 
	- **the mining of satellite image content**  and
	- **Father its integration with other relevant** data sources so the previous query can be answered.

### **The TELEIOS Earth Observatory: Concept View**

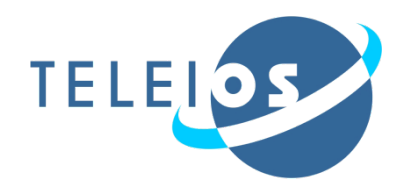

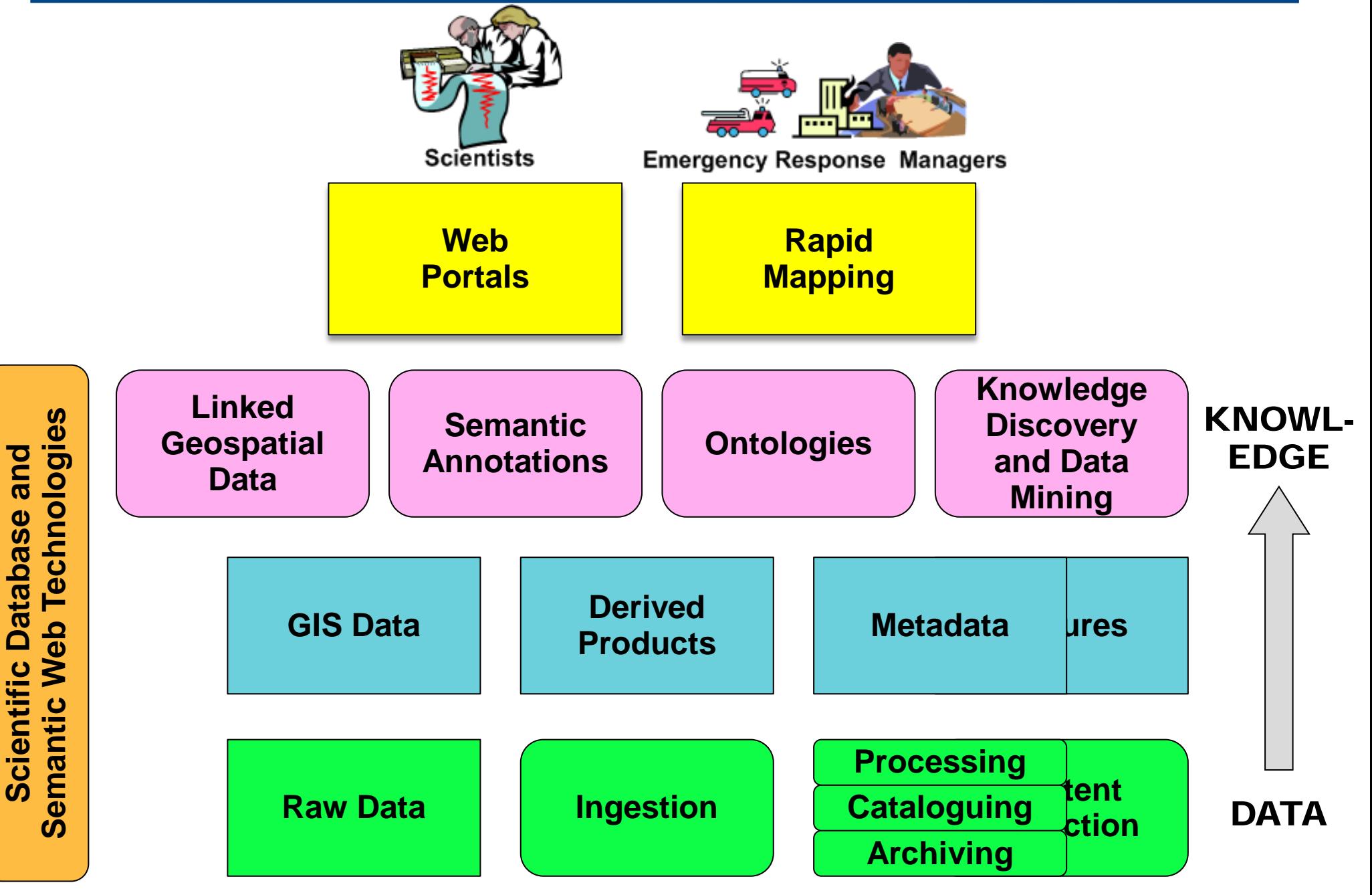

### **Wildfire Monitoring and Burnt Area Mapping (NOA)**

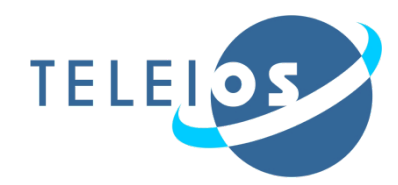

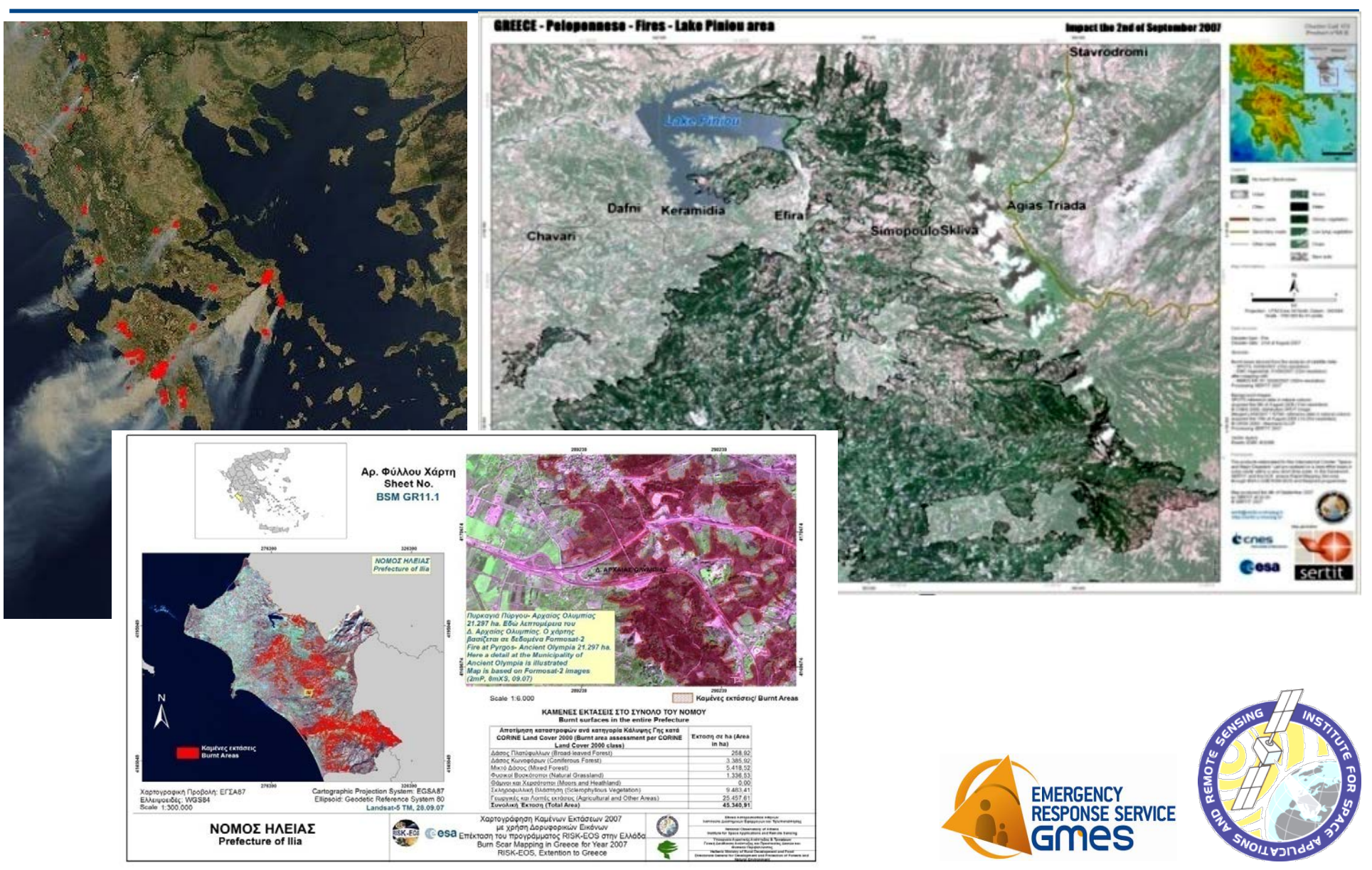

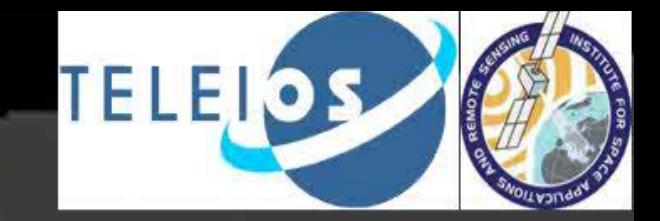

**Disaster 2.0 13**  $B = 25.07(00(00 \text{ U}) \cdot \text{E} \cdot \text{E} \cdot \text{$ 

 $\pmb{r}_i$ 

### **Fire monitoring application** Pre-TELEIOS practice

### Disk Array Eumetsat @ 9.5°East MSG-1 Seviri (5 mins) MSG-2 Seviri (15 mins) **SEVIRI** Monitor **System users (Civil Protection Authorities etc.)** Manage SEVIRI data stream in real time: • Describe & store raw file metadata • Filter & dispatch raw MSG products • Remotely trigger processing chain • Dispatch processed products

Raw data are decoded and stored temporary as wavelet compressed images @...

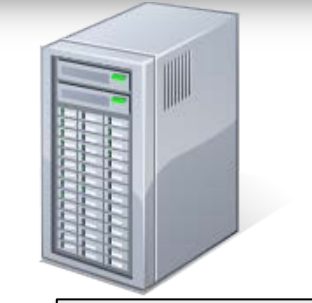

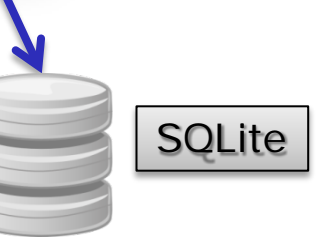

PostGIS

TELEIO

Disaster 2.0 **14 Disaster 2.0 14** Building Remote Sensing Applications Using Semantic Web Technologies METEOSAT Ground Station

# **Fire monitoring application**

Advancements - Integration of the TELEIOS technologies

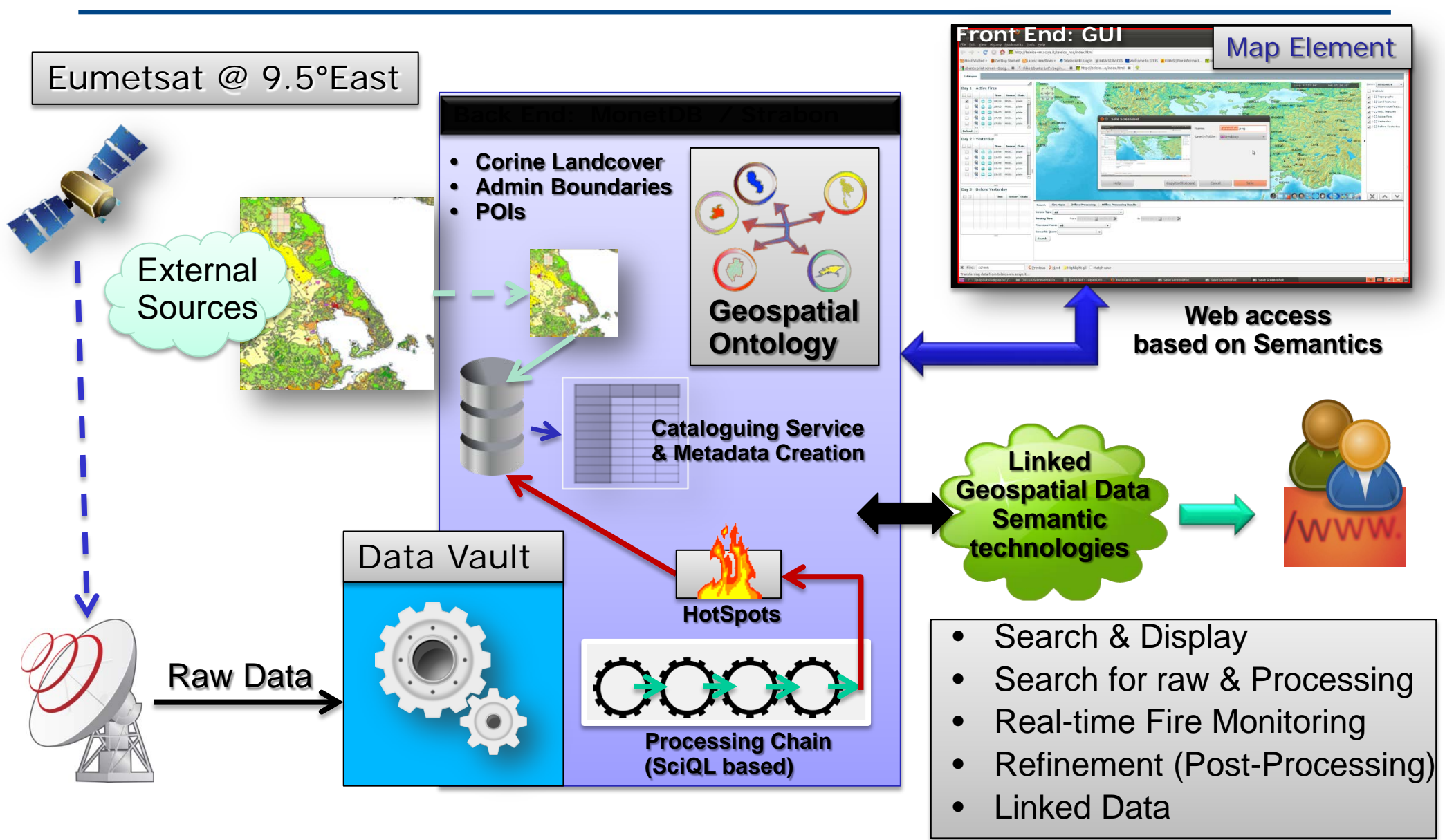

TELEIO

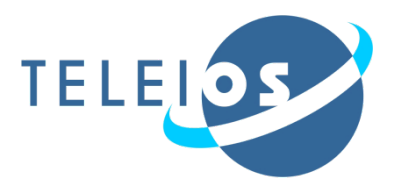

- **Need for representing** 
	- Standard product **metadata**
	- Standard product **semantic annotations**
	- **Geospatial information**
	- **Temporal information**
- Need to link to other data sources
	- **GIS data**
	- Other information on the **Web**

# **Semantics-Based Representation and Querying of EO Data**

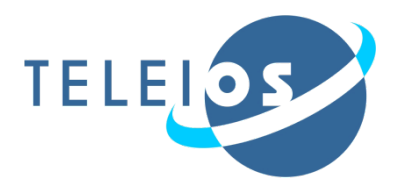

- The data model **stRDF** and the query language **stSPARQL**
- **The system Strabon**

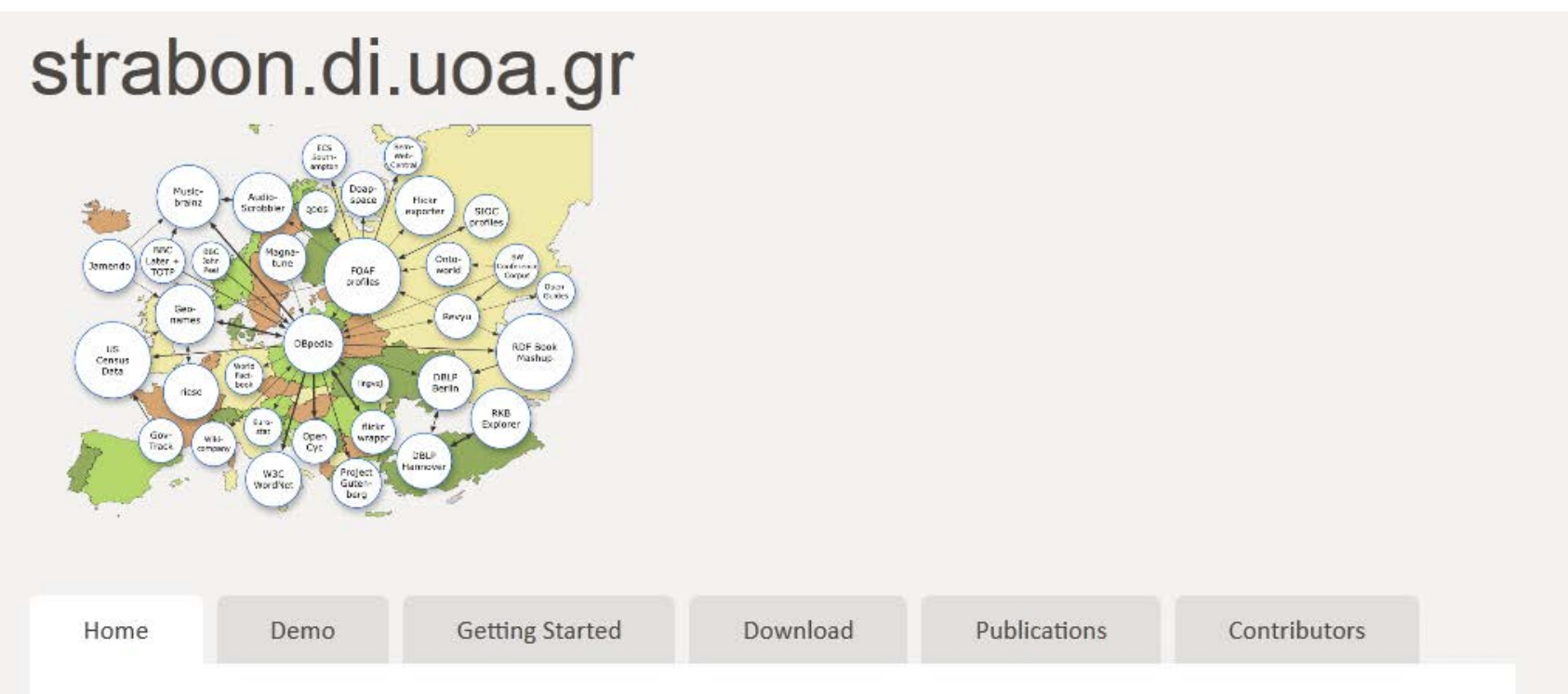

### **The Data Model stRDF**

- **stRDF** stands for **spatial/temporal RDF.**
- It is an extension of the W3C standard RDF for the representation of **geospatial data that may change over time**.
- stRDF extends RDF with:
	- **Spatial literals** encoded in OGC standards Well-Known Text or GML
	- **New datatypes** for spatial literals (strdf:WKT, strdf:GML and strdf:geometry)
	- **Valid time of triples** (ignored in this talk)

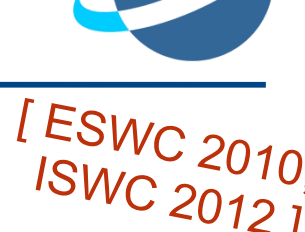

**TELE** 

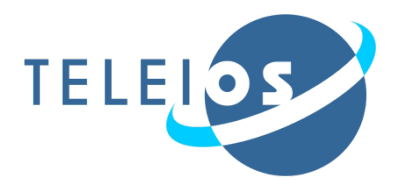

### **W3C** recommendation

### RDF is a **graph data model** ( + XML syntax + semantics)

- **For representing metadata**
- For describing the semantics of information in a machine- accessible way
- Resources are described in terms of properties and property values using RDF statements
- Statements are represented as triples, consisting of a subject, predicate and object. [S, P, O]

"23.7636"^^xsd:double **noa:hasArea** ex:BurntArea1

### **stRDF: An example**

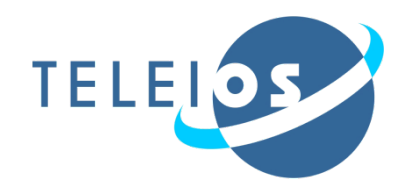

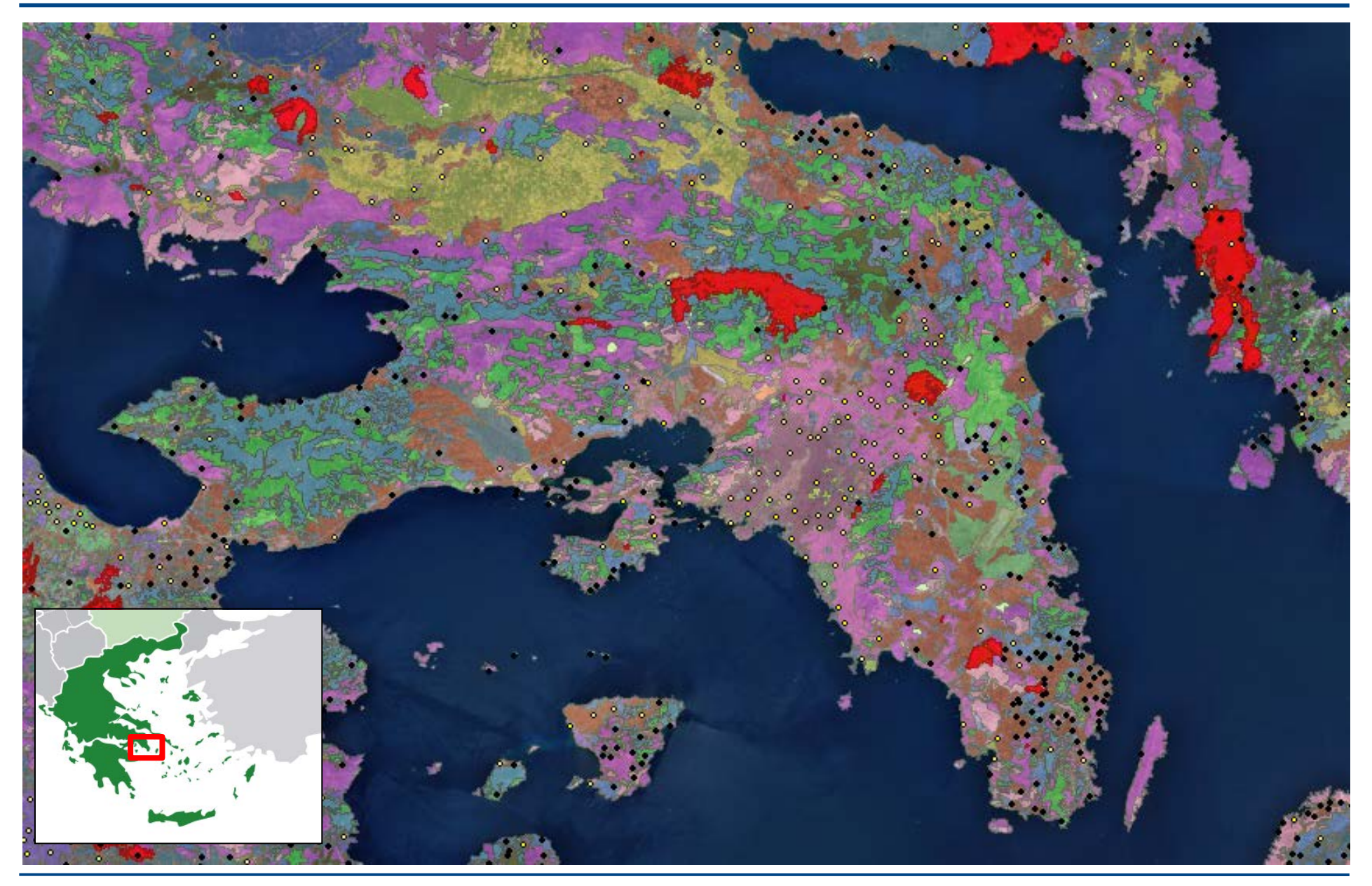

## **stRDF: An example**

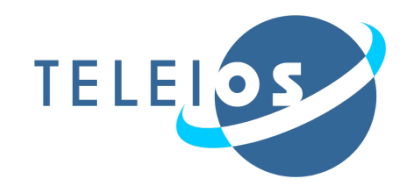

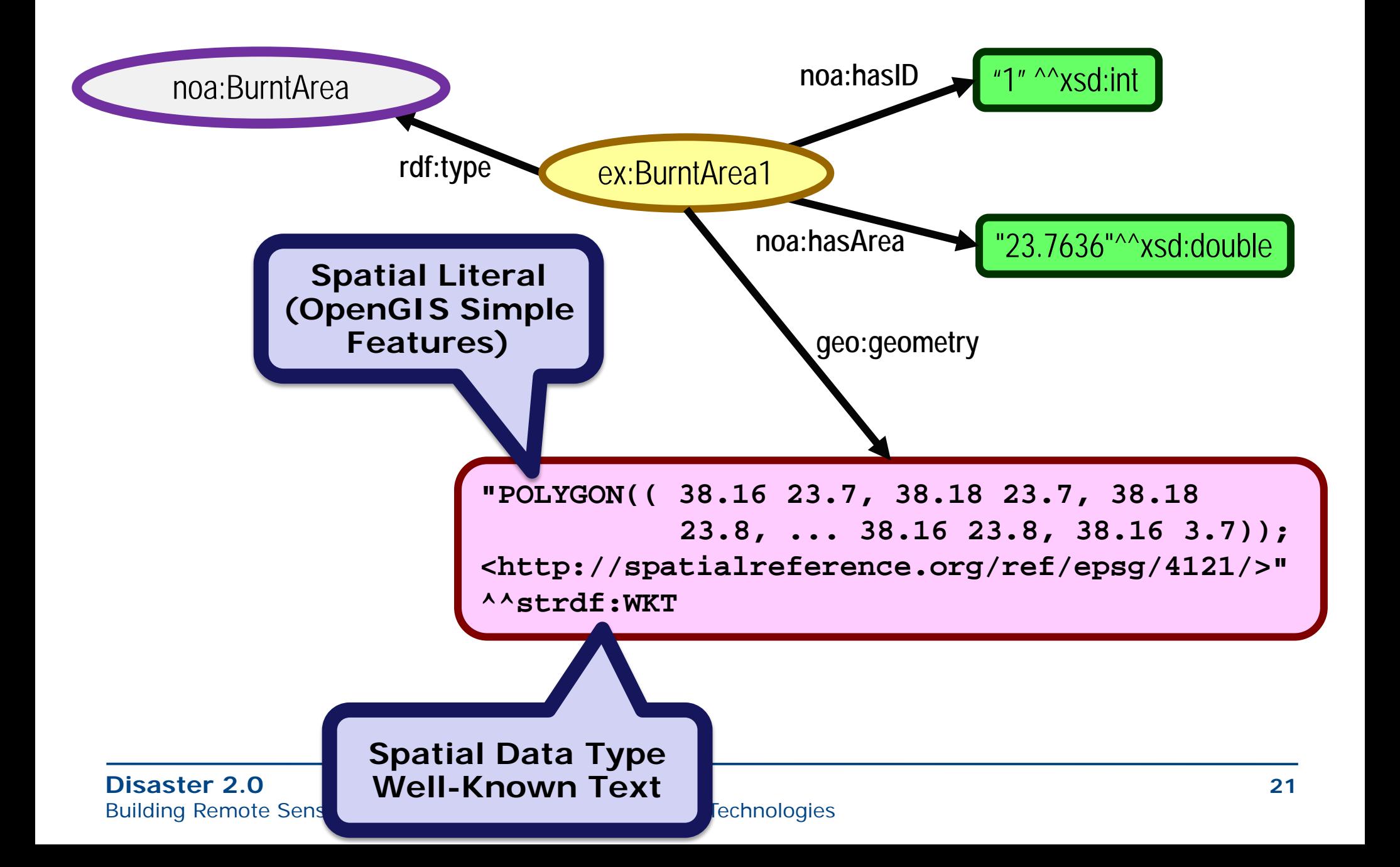

## **stSPARQL: An example**

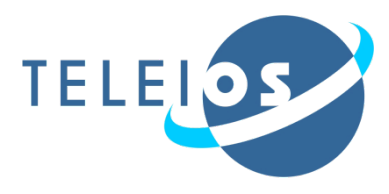

• Find all burned forests within 10kms of a city

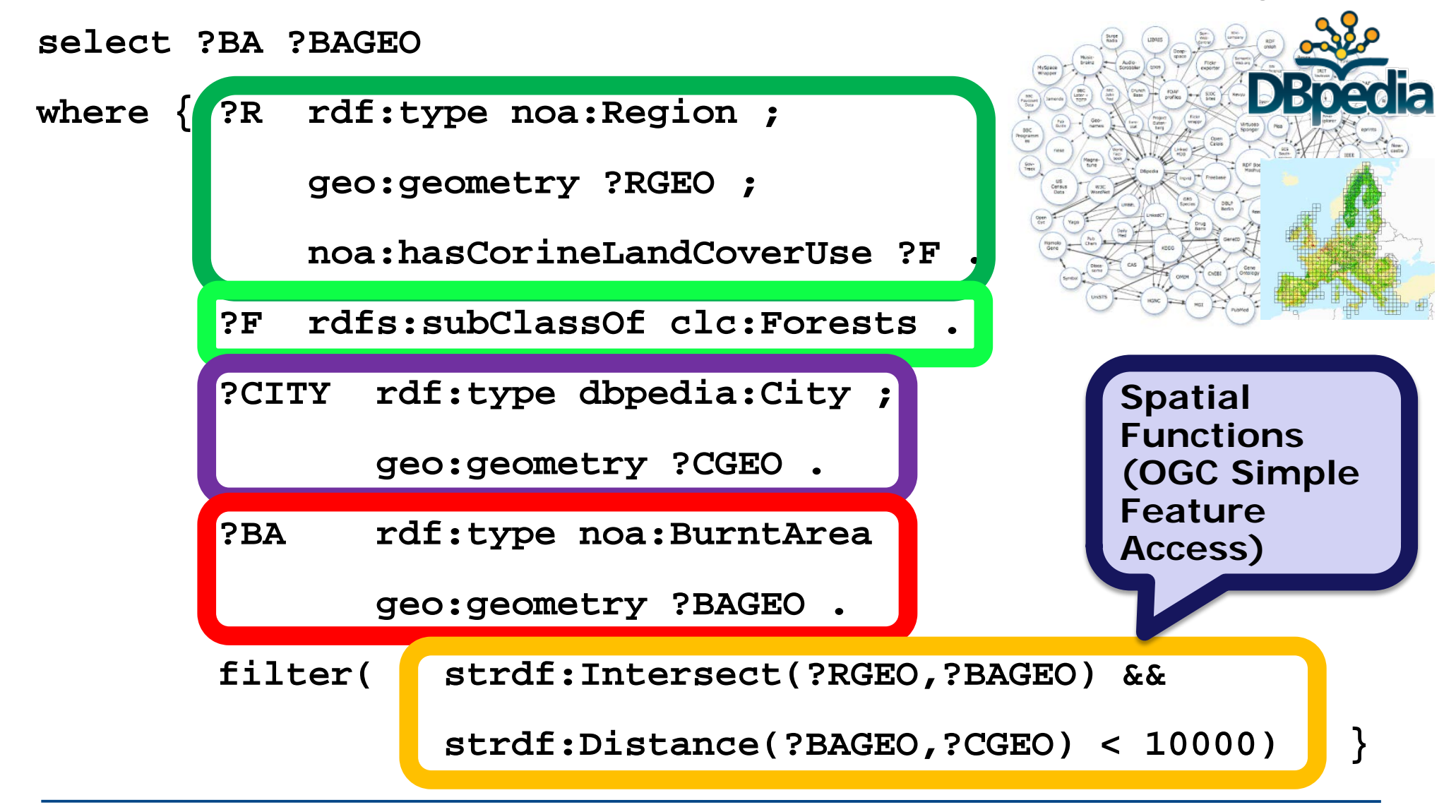

### **stSPARQL: An example**

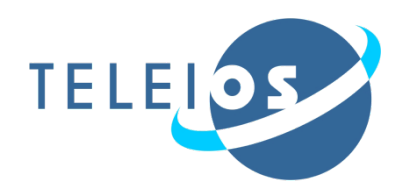

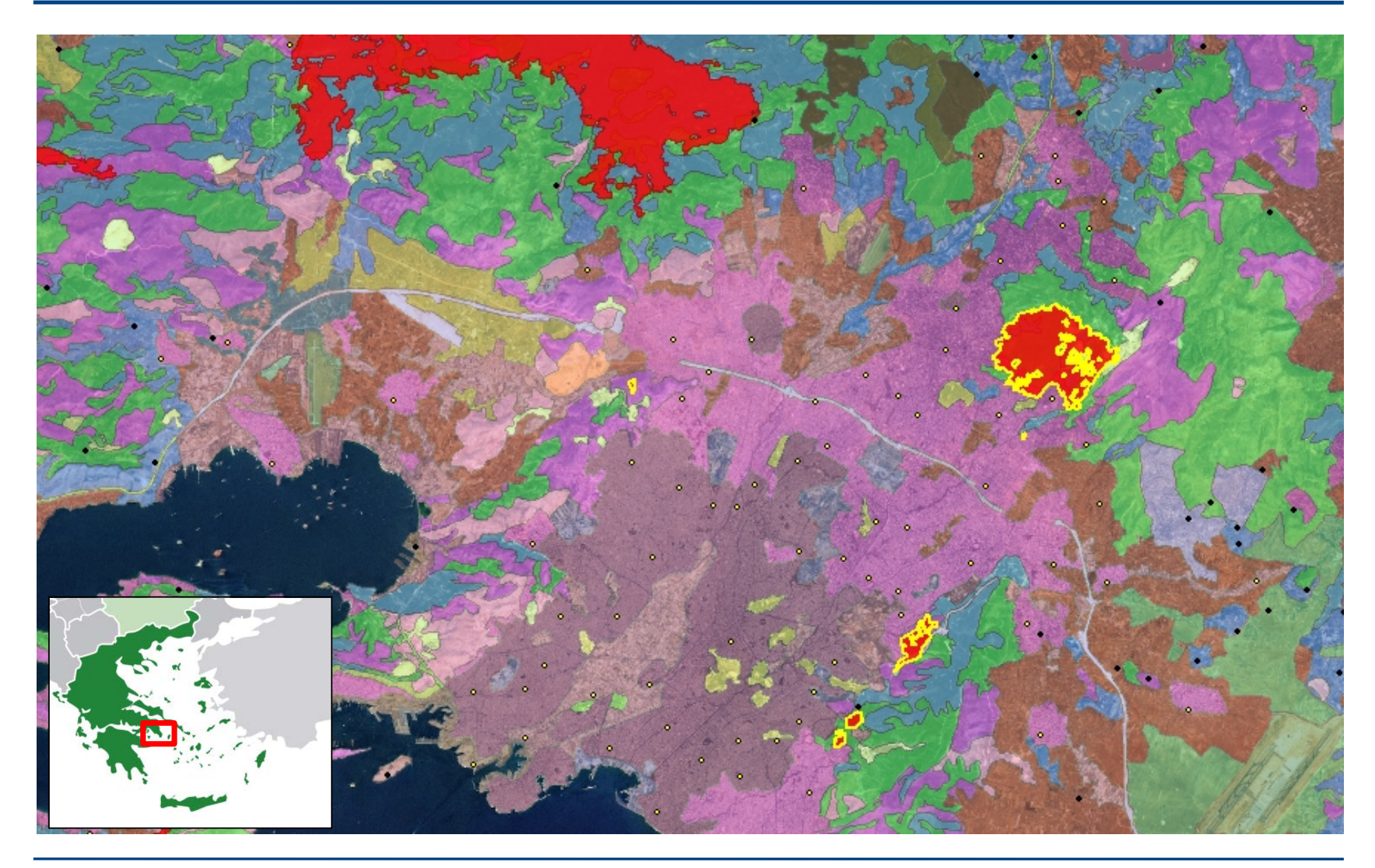

# **Strabon: A Scalable Geospatial RDF Store**

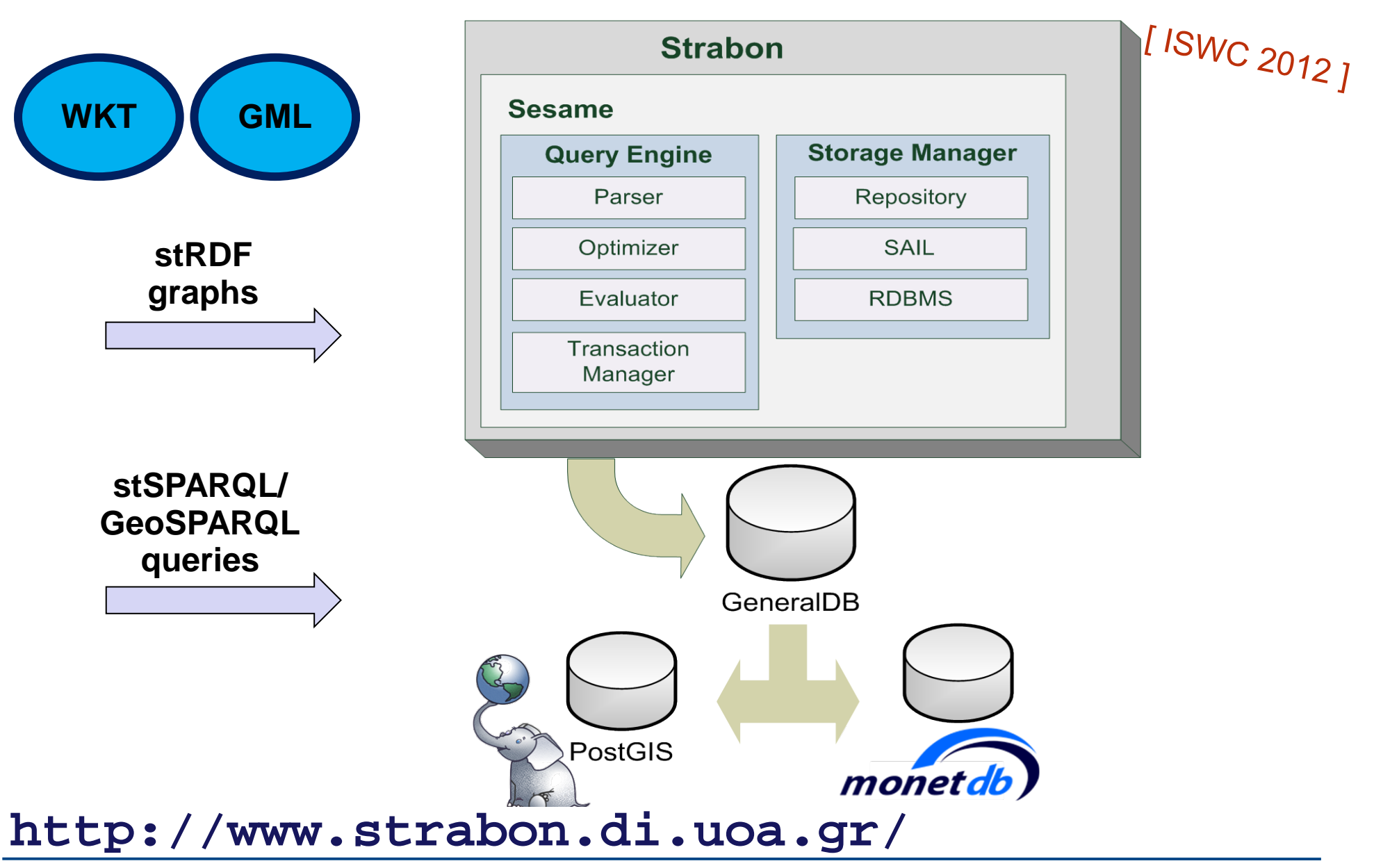

Building Remote Sensing Applications Using Semantic Web Technologies

TELEIC

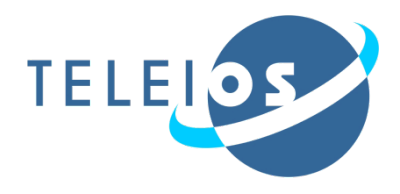

- Improving the fire monitoring service using Semantic Web technologies
	- **Representing** fire related products using ontologies
	- **Enriching products** with linked geospatial data
	- **Improving accuracy** with respect to:
		- Underlying land cover/land use
		- **•** Persistence in time

```
[ ISWC 2012 Semantic<br>Web Challenge
   Web Challenge<br>3'rd place winner]
```
### **http://papos.space.noa.gr/fend\_static/**

# **NOA Ontology**

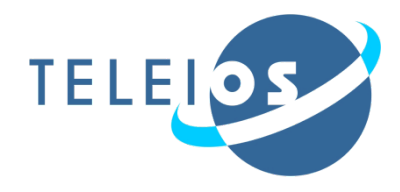

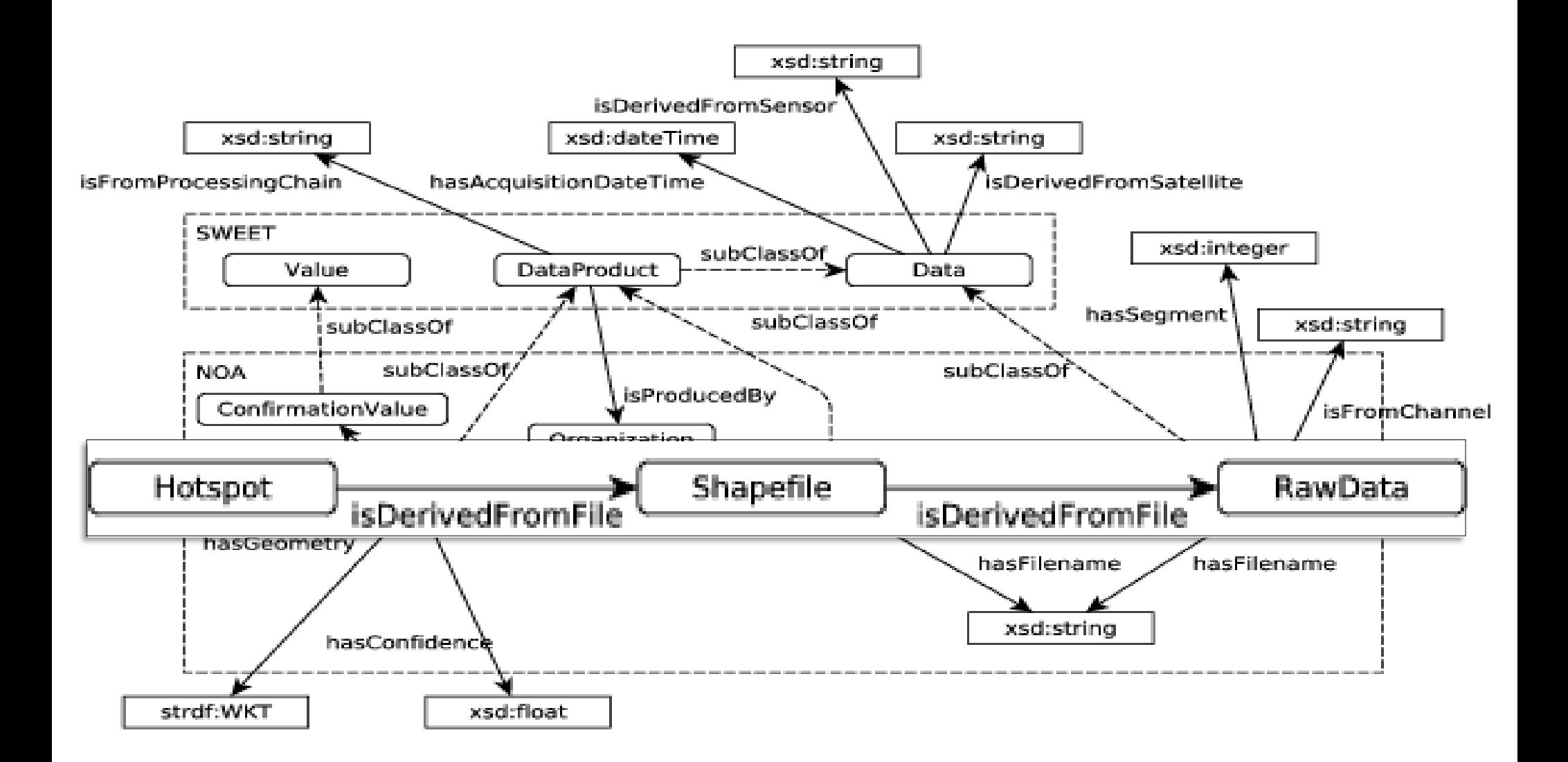

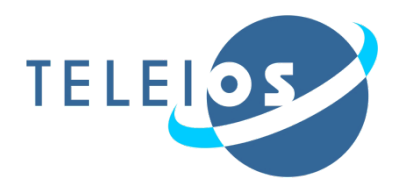

- Datasets that we developed and published as linked data:
	- Corine Land Use / Land Cover
	- Coastline of Greece
	- Greek Administrative Geography
- Portal: **<http://www.linkedopendata.gr/>**
- Datasets from Linked Open Data Cloud
	- LinkedGeoData
	- GeoNames

### **Linked Open Data Cloud**

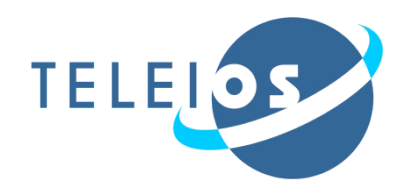

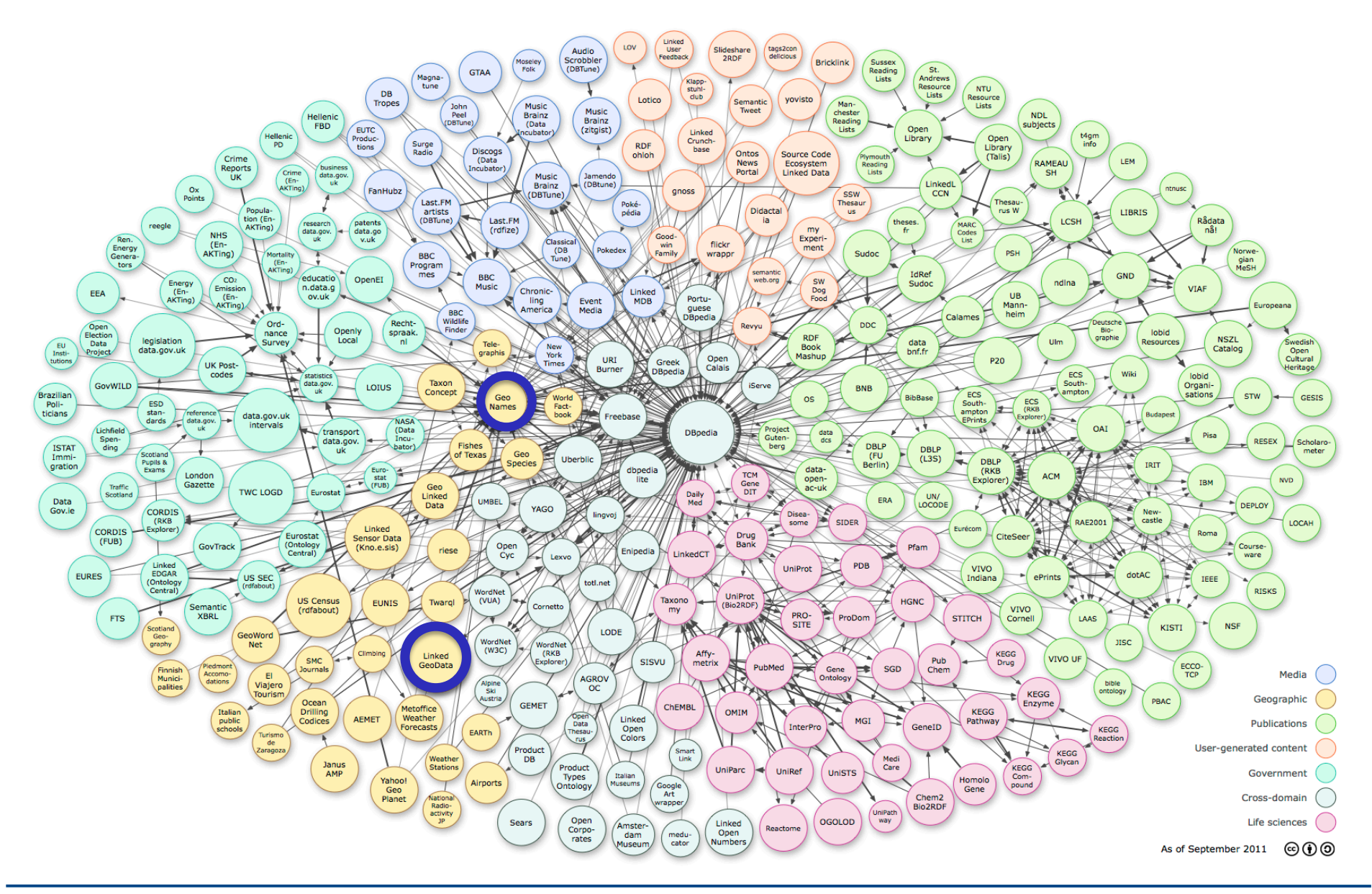

## **Linked Open Data (1/5)**

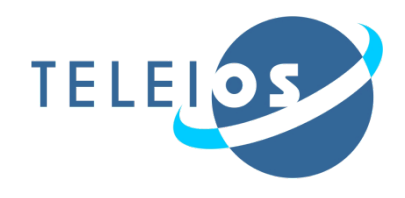

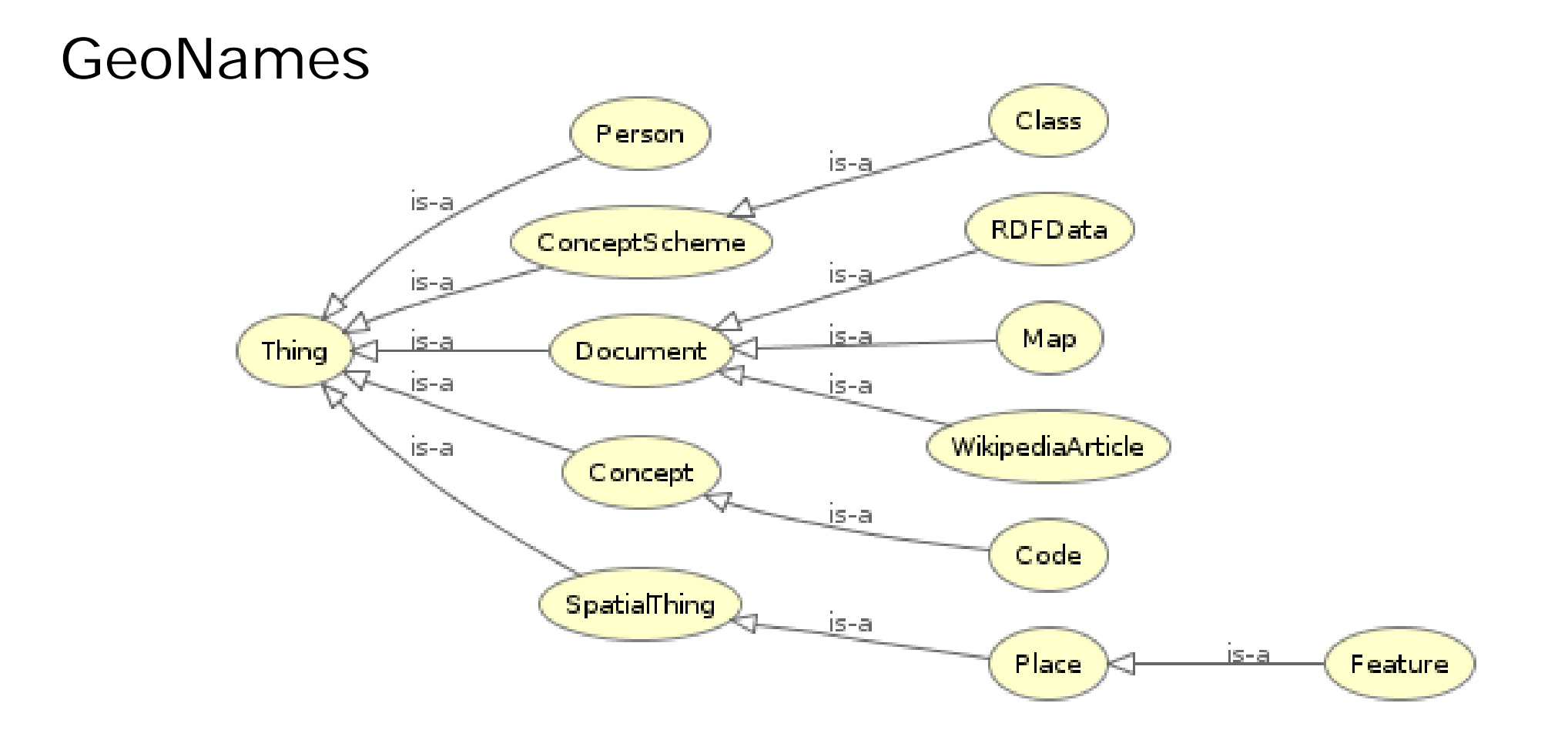

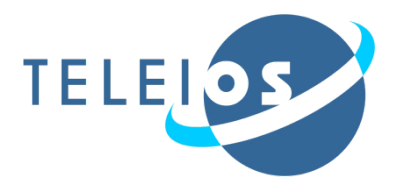

### GeoNames

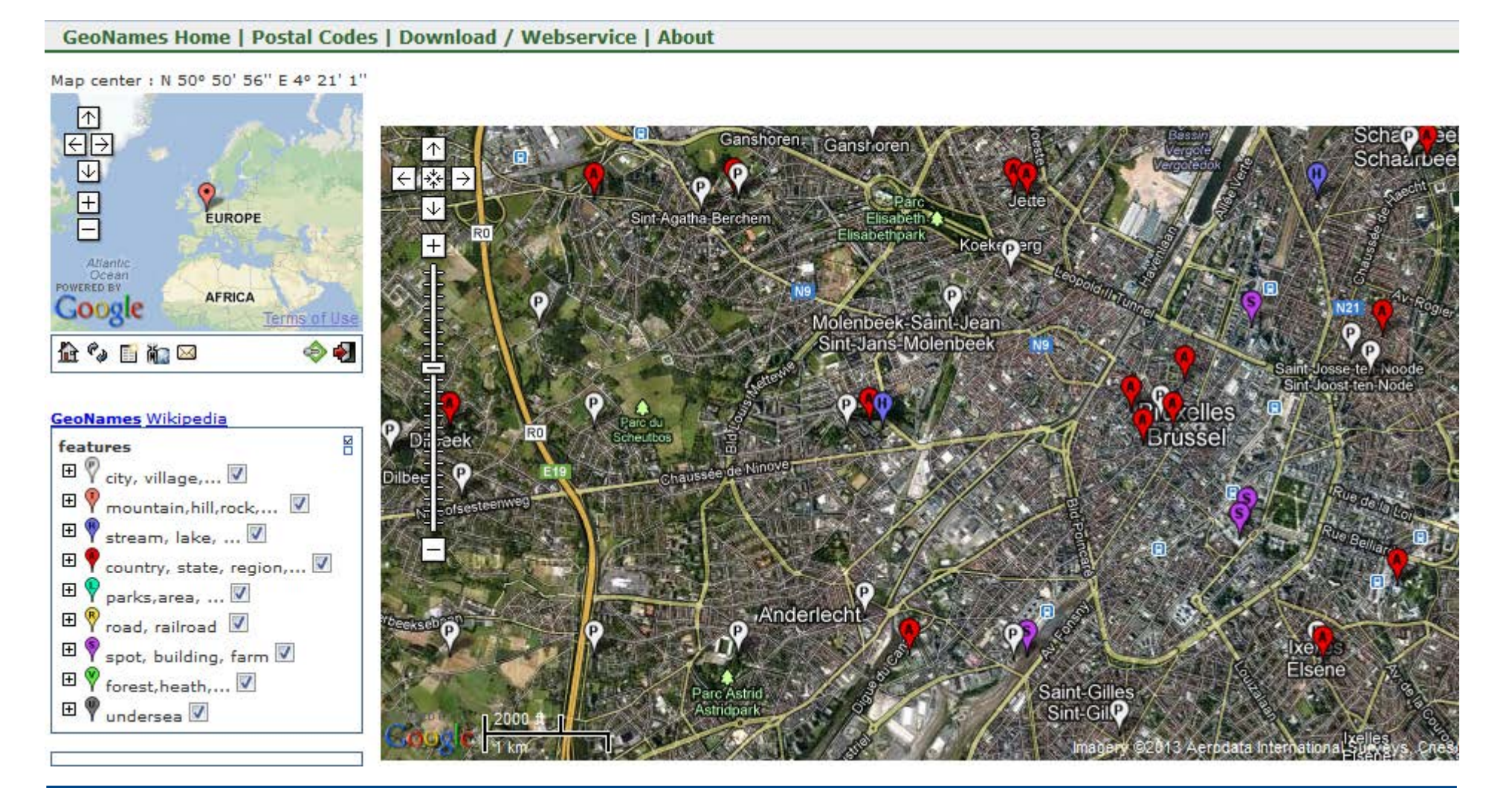

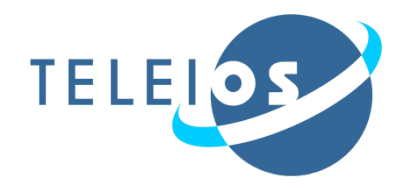

### OpenStreetMap

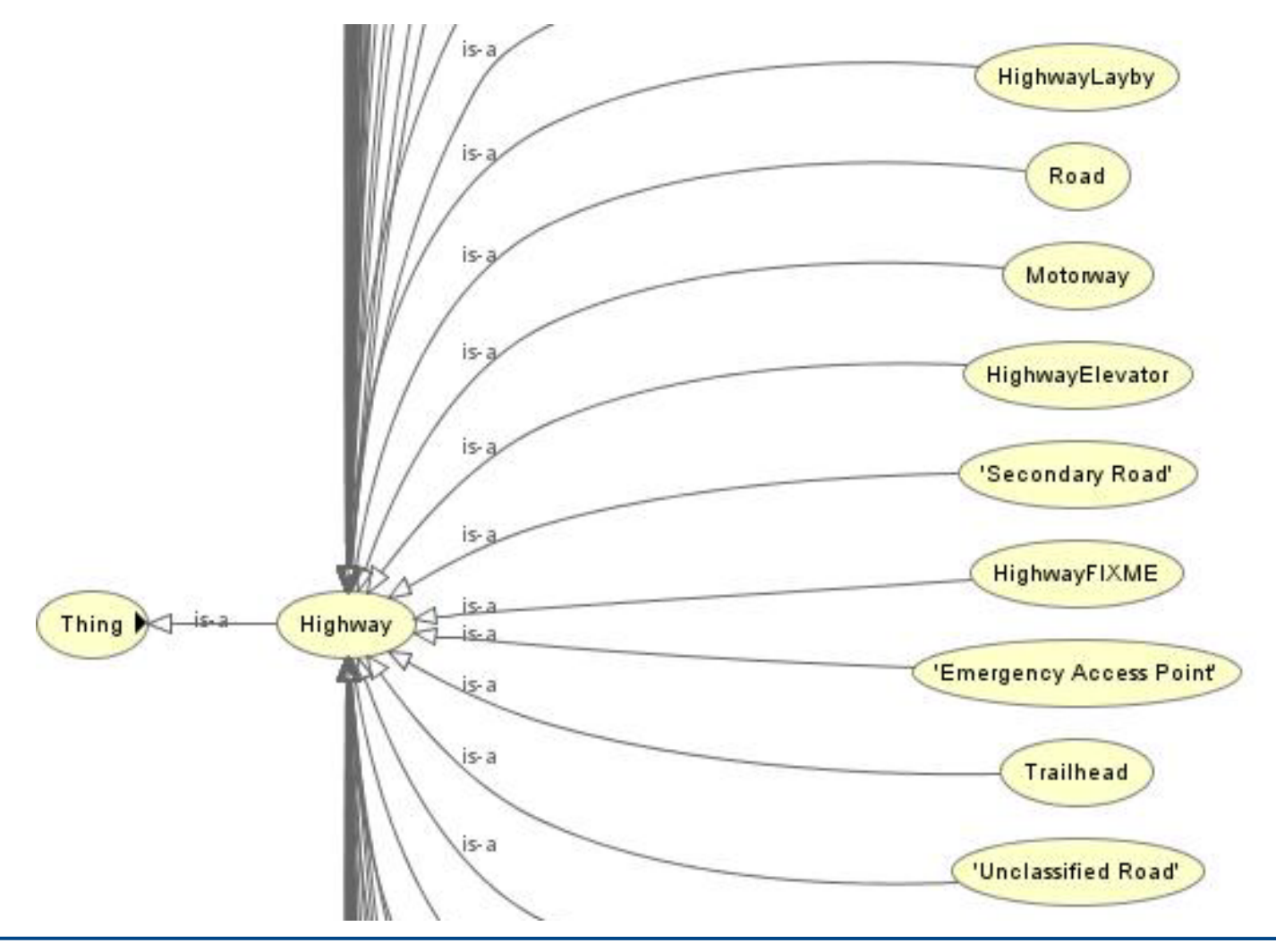

## **Linked Open Data (2/5)**

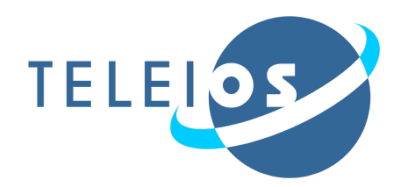

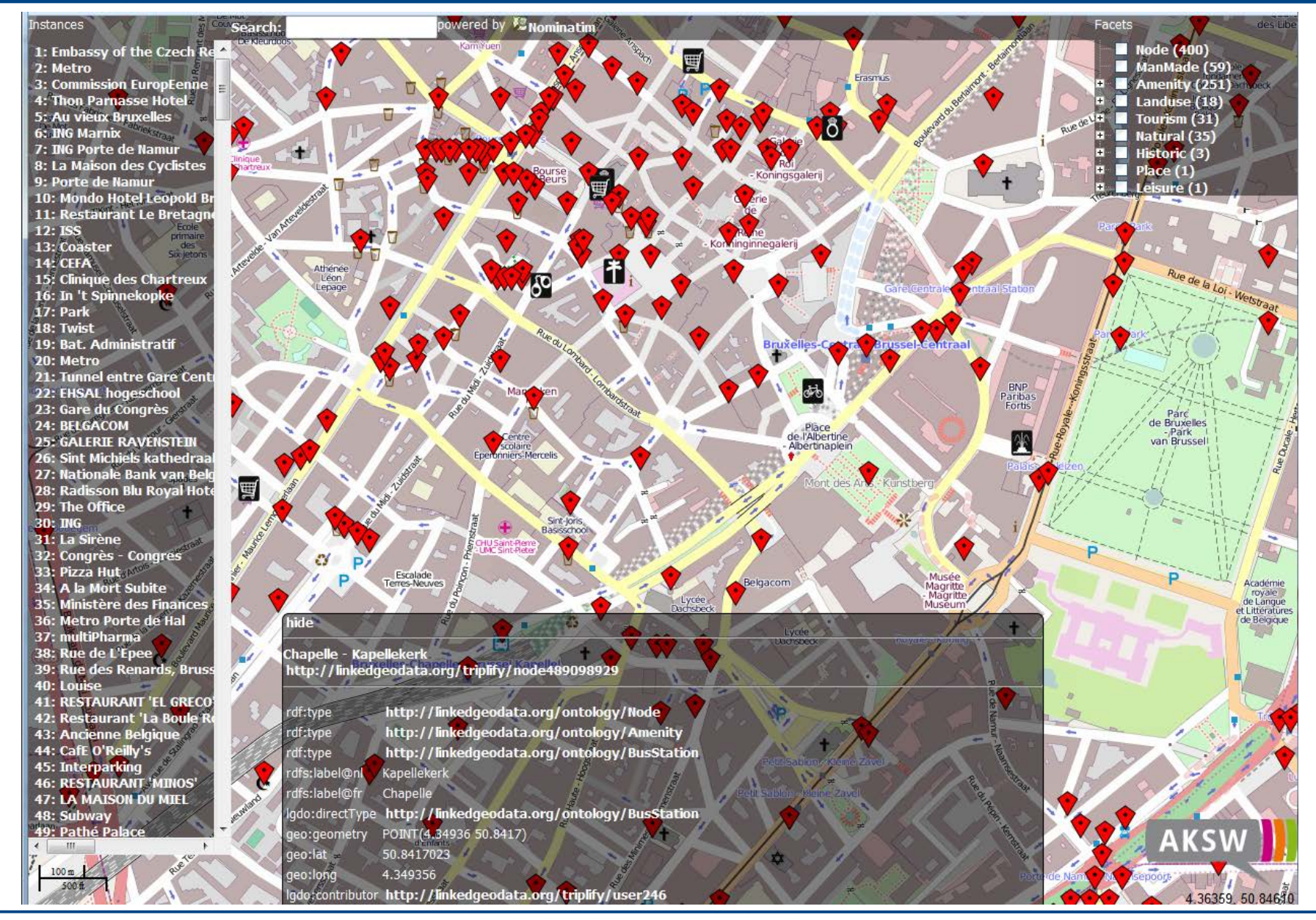

#### **Disaster 2.0** 32 Building Remote Sensing Applications Using Semantic Web Technologies

# **Linked Open Data (3/5)**

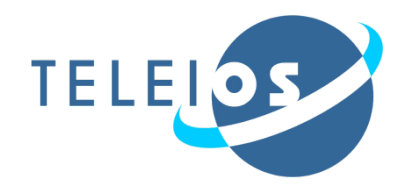

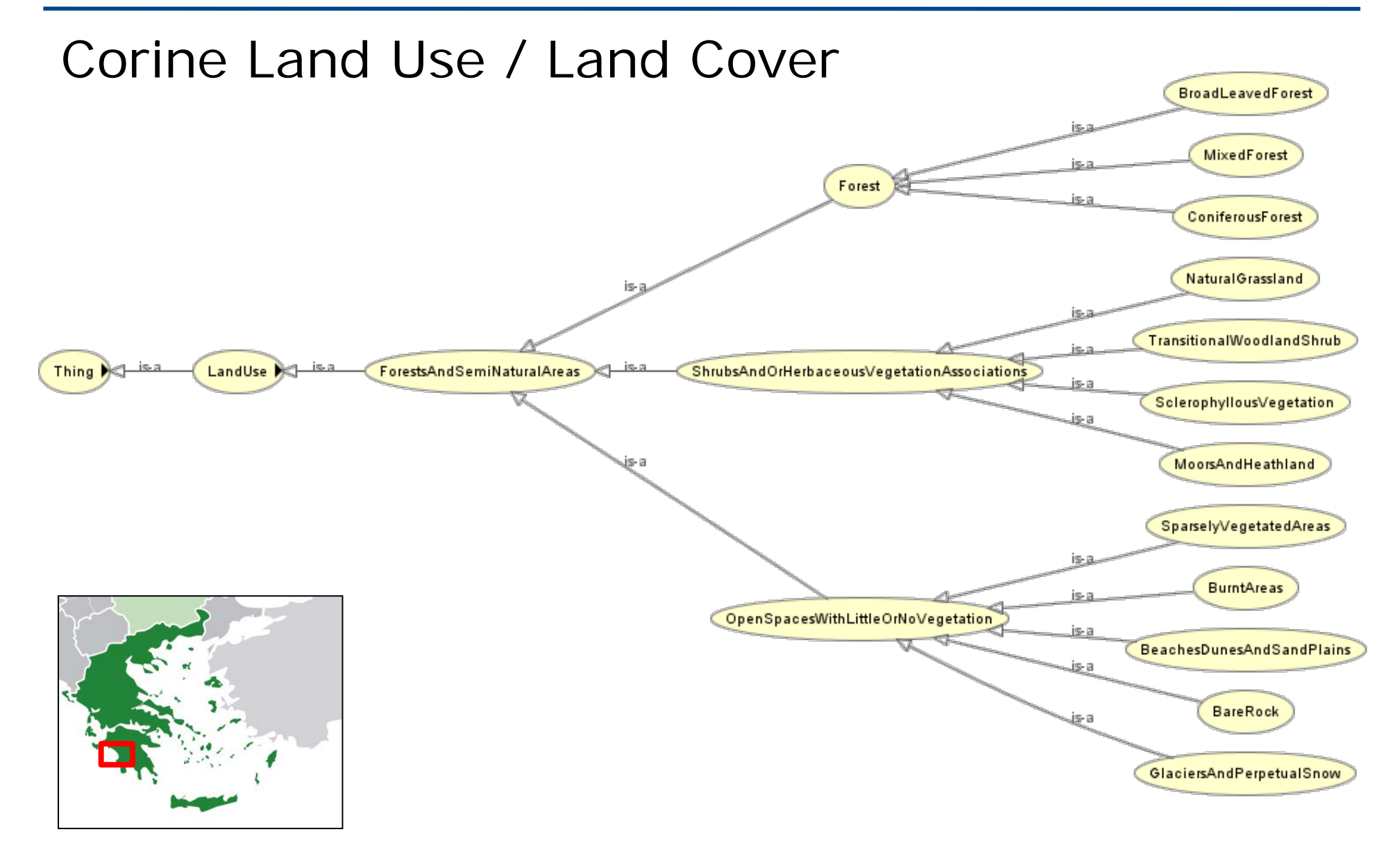

### **Linked Open Data (3/5)**

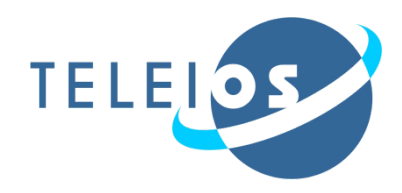

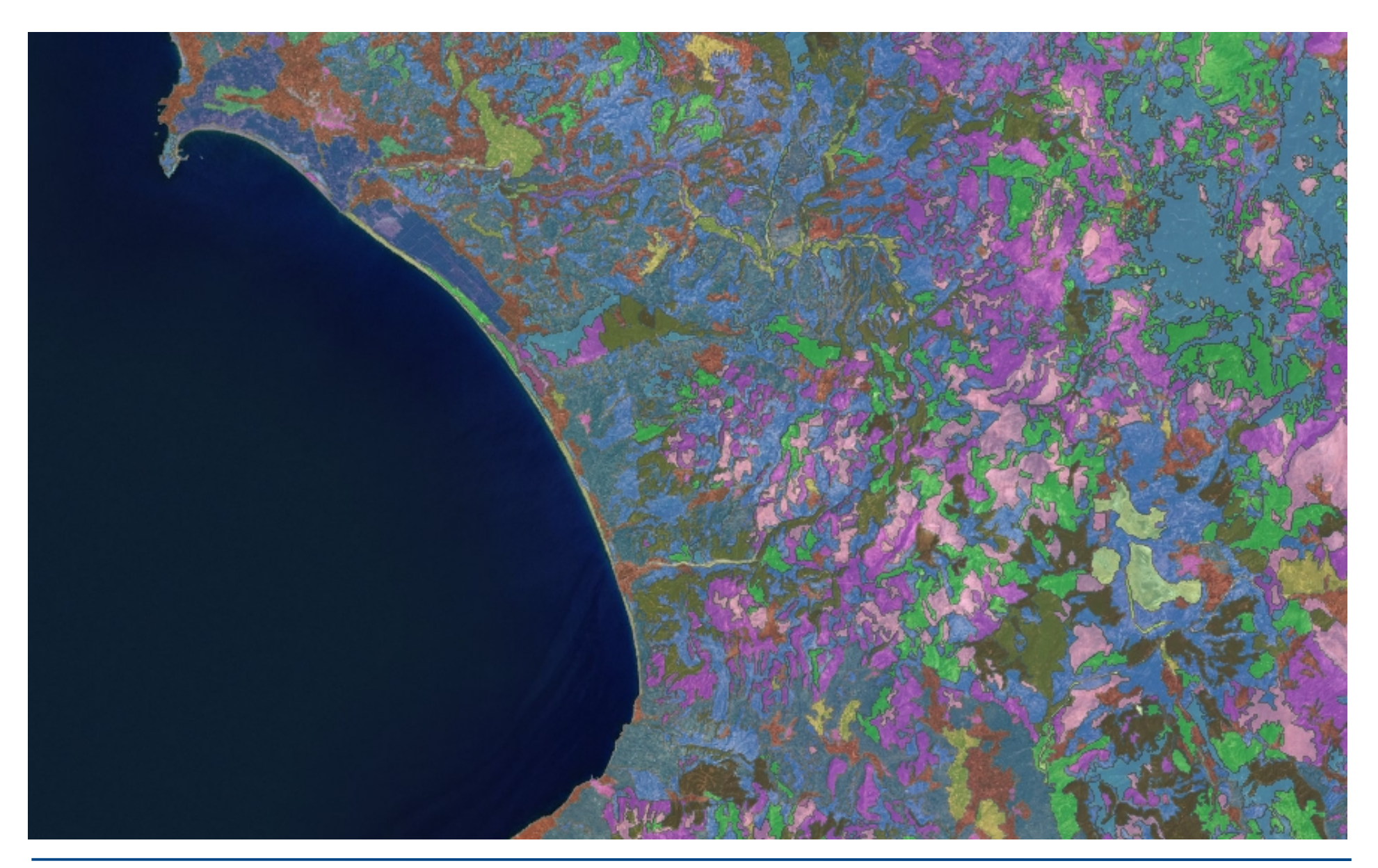

# **Linked Open Data (4/5)**

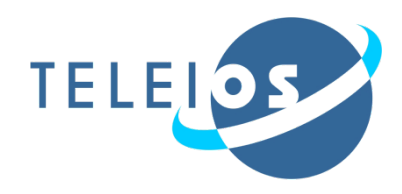

# Greek Administrative Geography

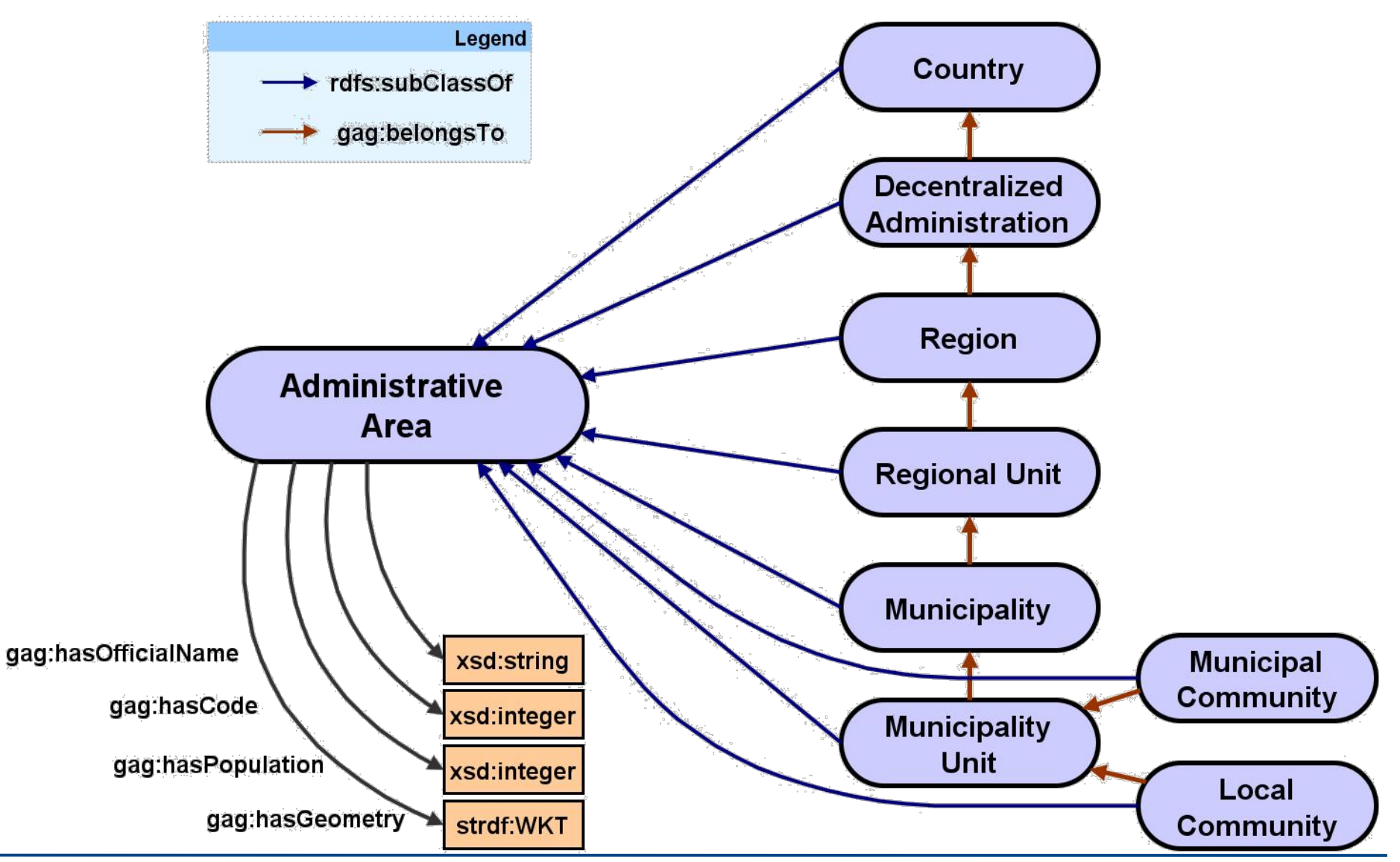

## **Linked Open Data (4/5)**

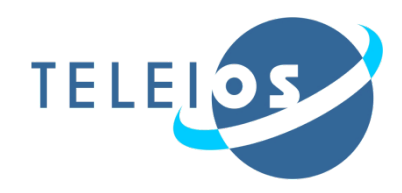

#### Iraak Adminictrative Coography

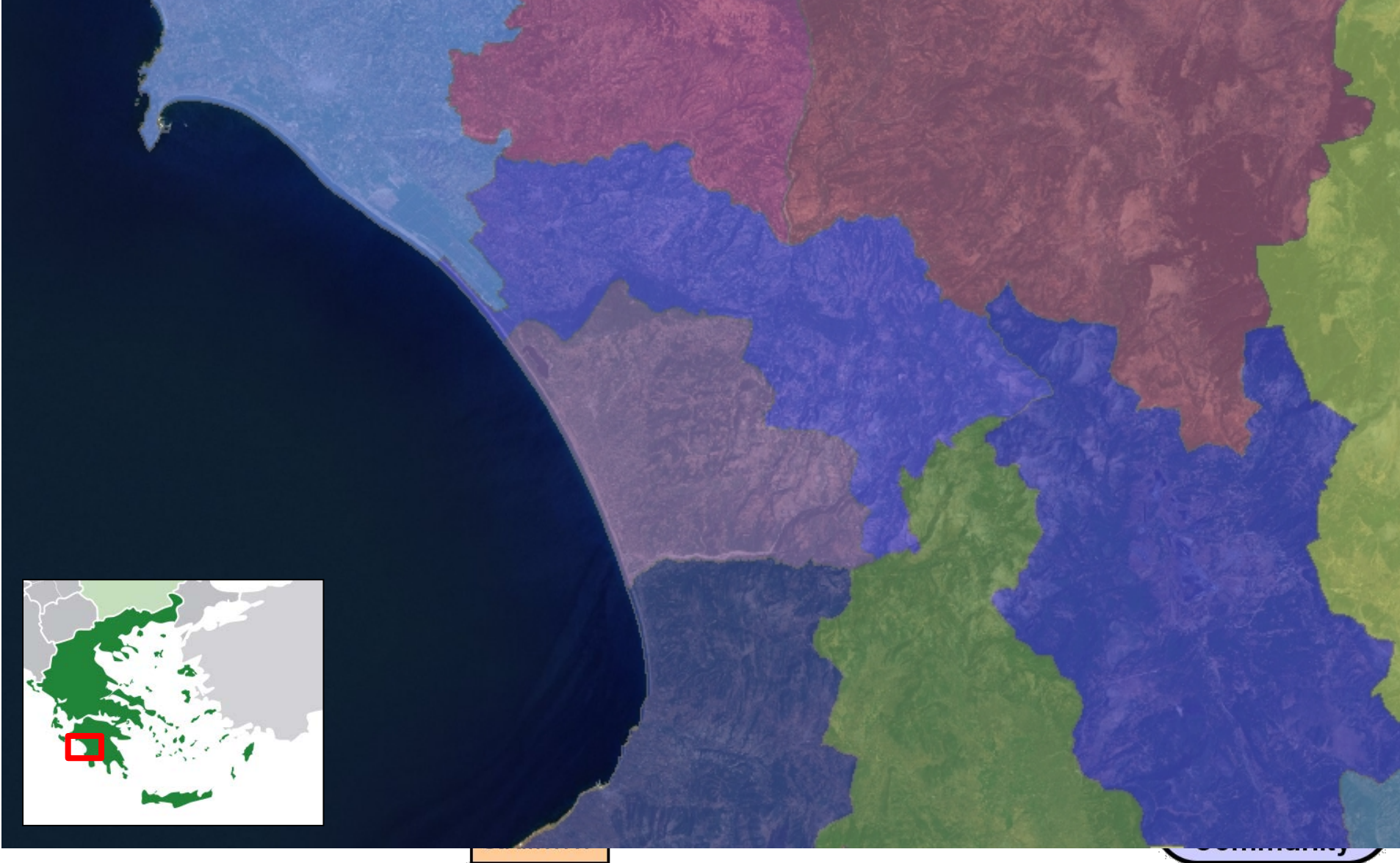

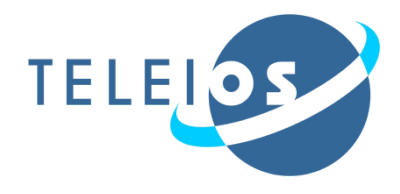

### Greek Coastline

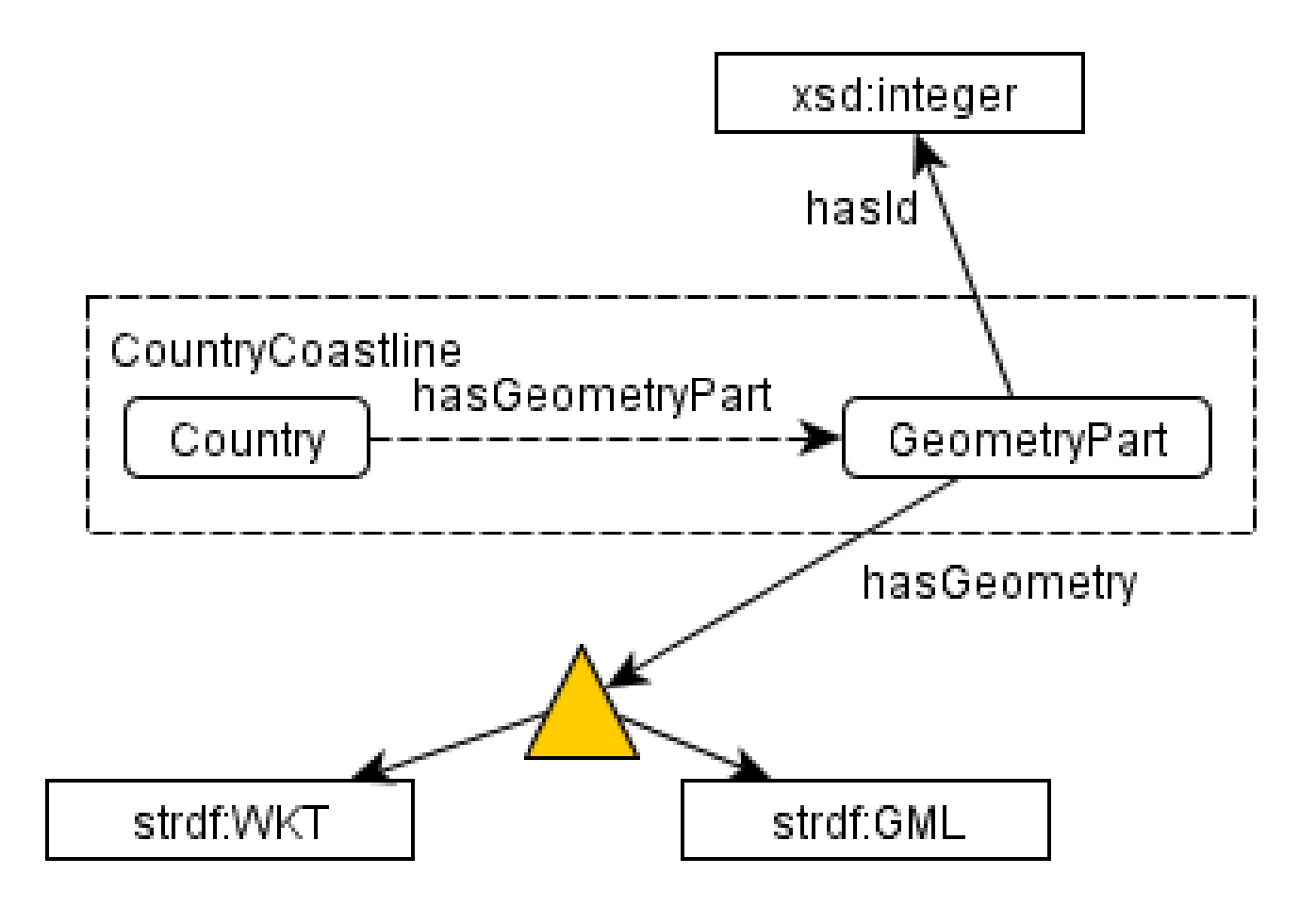

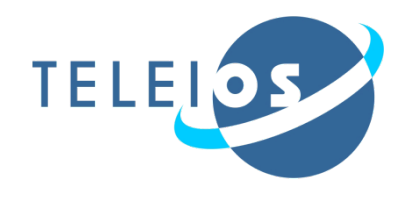

### Greek Coastline

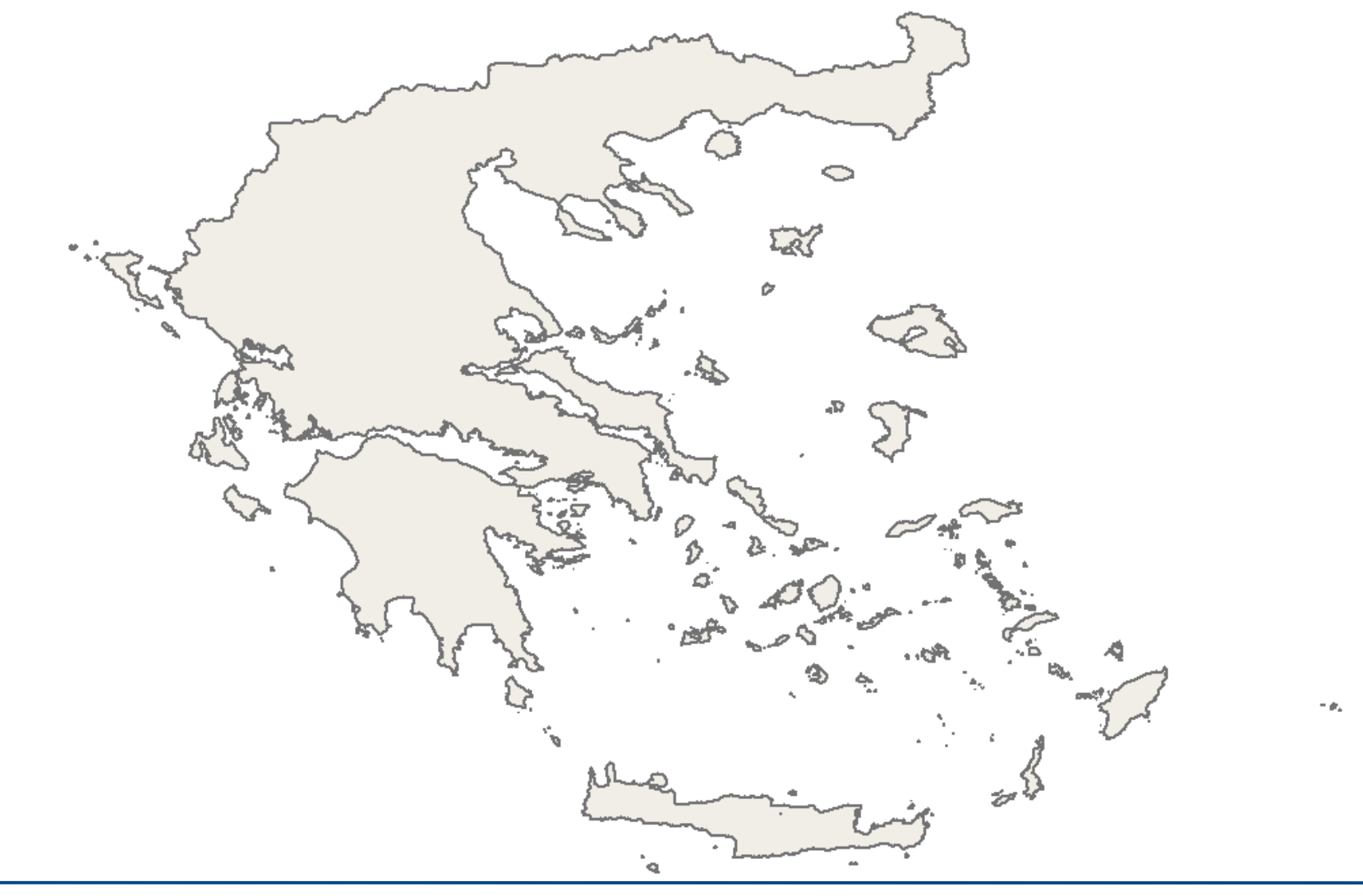

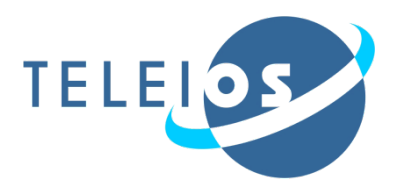

- Using ontologies and stRDF to model knowledge extracted from satellite images, metadata of satellite images and auxiliary geospatial data can improve tasks like:
- **Generated maps** combining diverse information sources
- **Increase hotspot accuracy** correlating them with auxiliary data

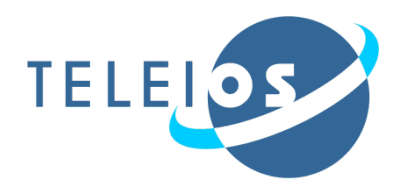

- **Generating maps** combining diverse information sources
- **Example 5 Semantic Enrichment** for **Hotspots**
- **Fire monitoring application**

# **DEMO!**

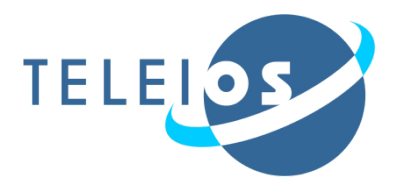

## Get all hotspots detected in Peloponnese on 24/08/2007.

```
SELECT ?h ?hGeo ?hAcqTime ?hConfidence ?hConfirmation ?hProvider 
  ?hSensor ?hSatellite
WHERE \{ ?h rdf:type noa:Hotspot ;
          noa:hasGeometry ?hGeo ;
          noa:hasAcquisitionTime ?hAcqTime ;
          noa:hasConfidence ?hConfidence ;
          noa:isProducedBy ?hProvider ;
          noa:hasConfirmation ?hConfirmation ;
          noa:isDerivedFromSensor ?hSensor ;
          noa:isDerivedFromSatellite ?hSatellite .
         FILTER("2007-08-24T00:00:00"^^xsd:dateTime <= ?hAcqTime && 
                   ?hAcqTime <= "2007-08-24T23:59:59"^^xsd:dateTime).
         FILTER(strdf:contains("POLYGON((21.027 38.36, 23.77 38.36, 
                  23.77 36.05, 21.027 36.05, 21.027 38.36))"
                 ^{\wedge}strdf:WKT, ?hGeo) ) . }
```
### **Discovering EO data**

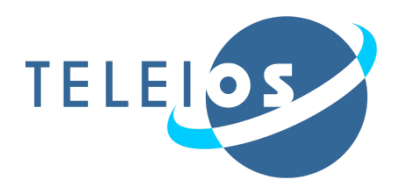

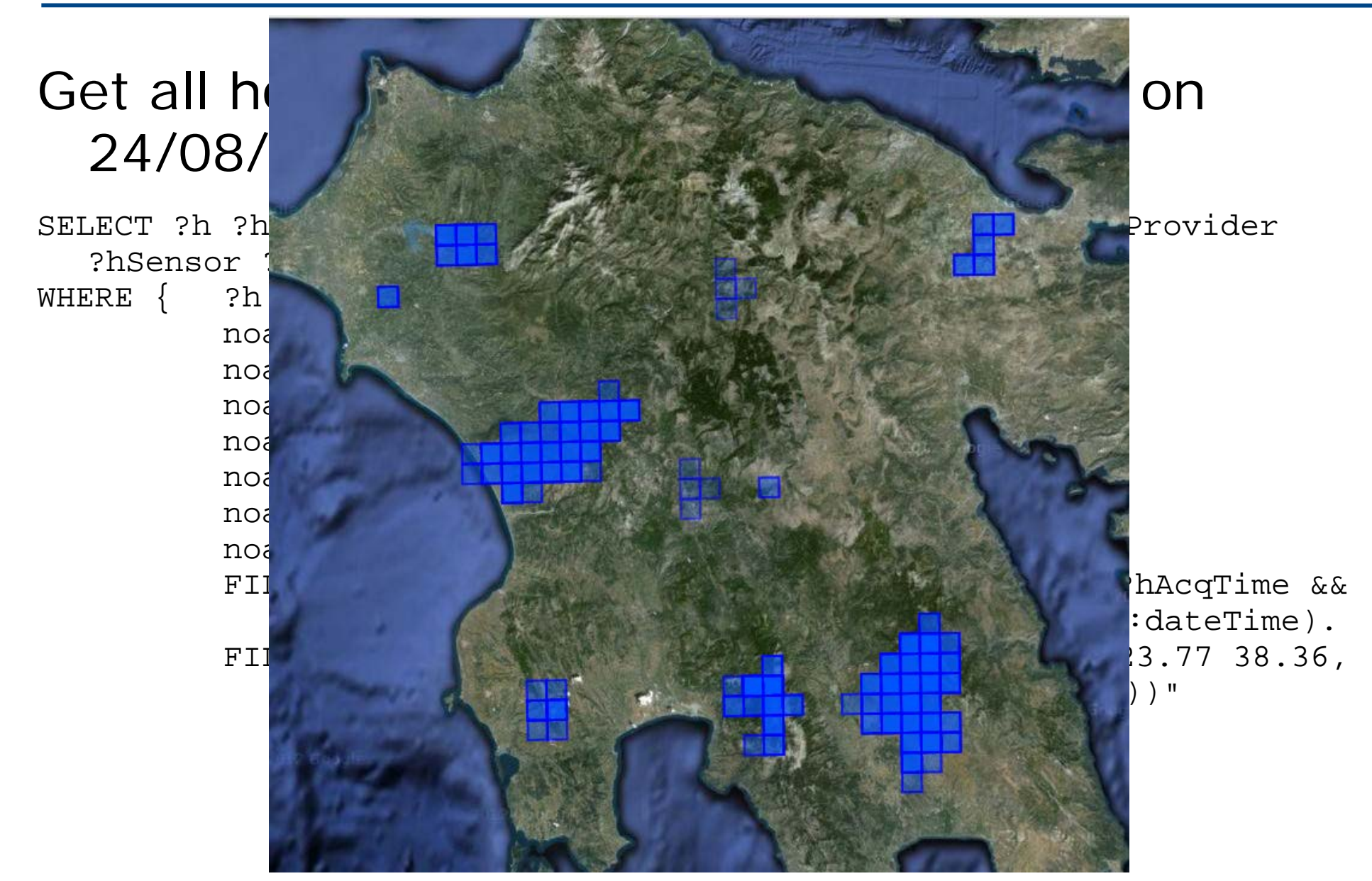

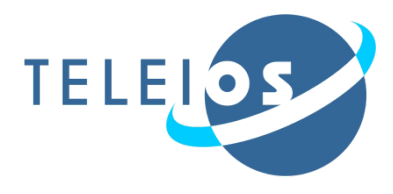

Get all coniferous forests in Peloponnese

```
SELECT ?a ?aGeo
WHERE{ ?a rdf:type clc:Area;
          clc:hasLandUse ?aLandUse;
           noa:hasGeometry ?aGeo.
        ?aLandUse rdf:type ?aLandUseType.
     FILTER(?aLandUseType = 
                clc:ConiferousForest).
```

```
FILTER(strdf:contains("POLYGON((21.027 
         38.36, 23.77 38.36, 23.77 36.05, 
         21.027 36.05, 21.027 38.36))" 
                      ^^strdf:WKT,?aGeo)).
```
}

# **Retrieving a map layer (1/3)**

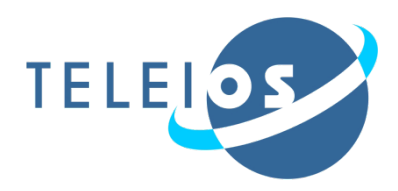

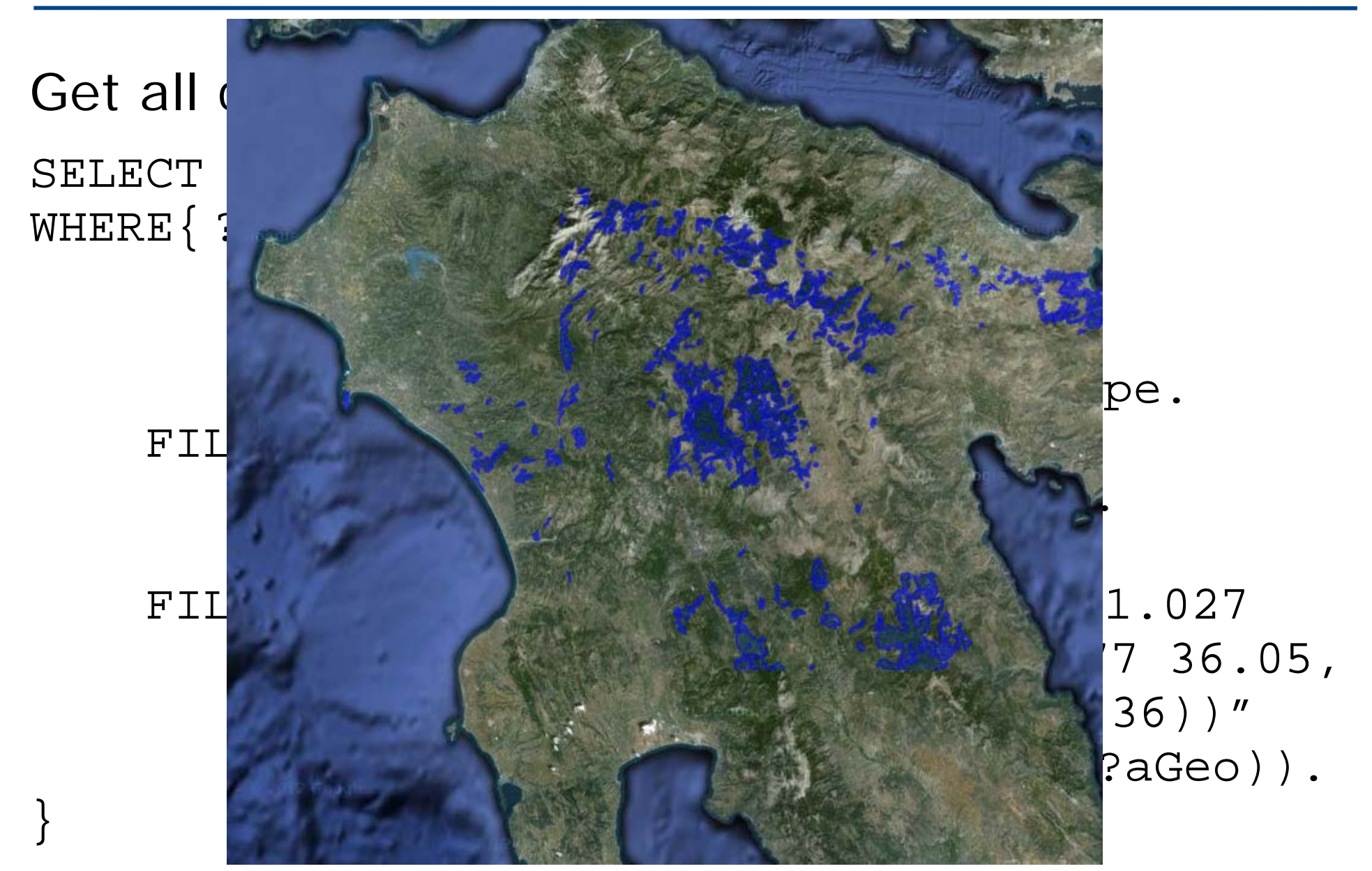

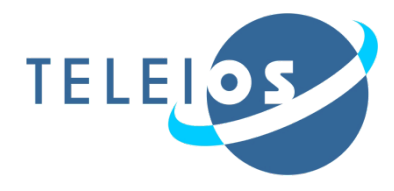

```
Get all primary roads in Pelloponnese
SELECT ?r ?rGeo
WHERE\{  ?r a ?rType ;
       noa:hasGeometry ?rGeo .
        FILTER(?rType = lgdo:Primary) .
       FILTER(strdf:contains("POLYGON((
              21.027 38.36, 23.77 38.36, 
              23.77 36.05, 21.027 36.05, 
              21.027 38.36))"^^strdf:WKT, 
              ?rGeo) ).
```
}

# **Retrieving a map layer (2/3)**

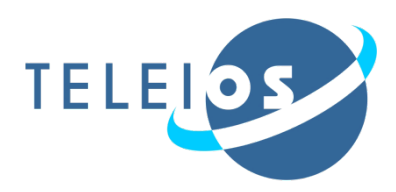

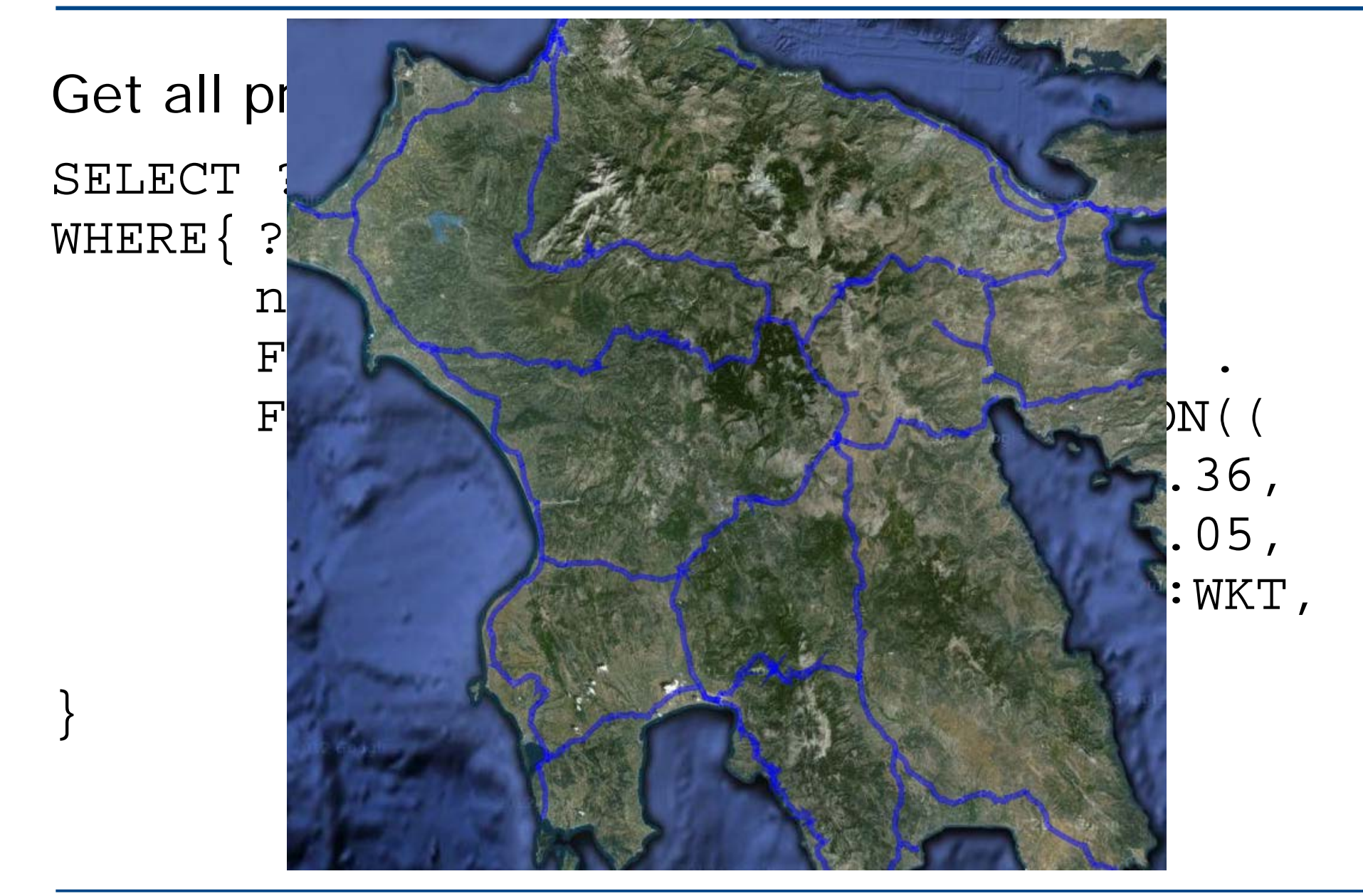

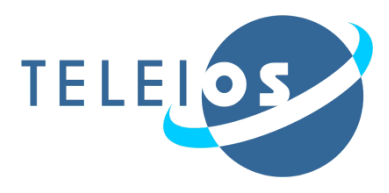

```
Get all capitals of prefectures of the Peloponnese.
SELECT ?feature ?fName ?fGeo
WHERE{ ?feature rdf:type gn:Feature;
                    noa:hasGeography ?fGeo;
                    gn:name ?fName;
                    gn:featureCode ?fCode.
         FILTER(?fCode = gn:P.PPLA
                   || ?fCode = gn:P.PPLA2 ) .
        FILTER(strdf:contains("POLYGON((21.51 
                   36.41, 22.83 36.41, 22.83 
                   37.69, 21.51 37.69, 
                   21.51 6.41 ))"
                        ^^strdf:WKT, ?fGeo)).
```
}

# **Retrieving a map layer (3/3)**

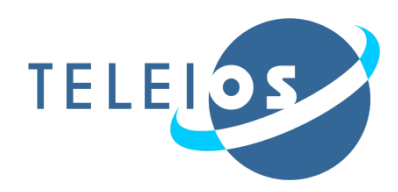

# SELECT WHERE $\{$

}

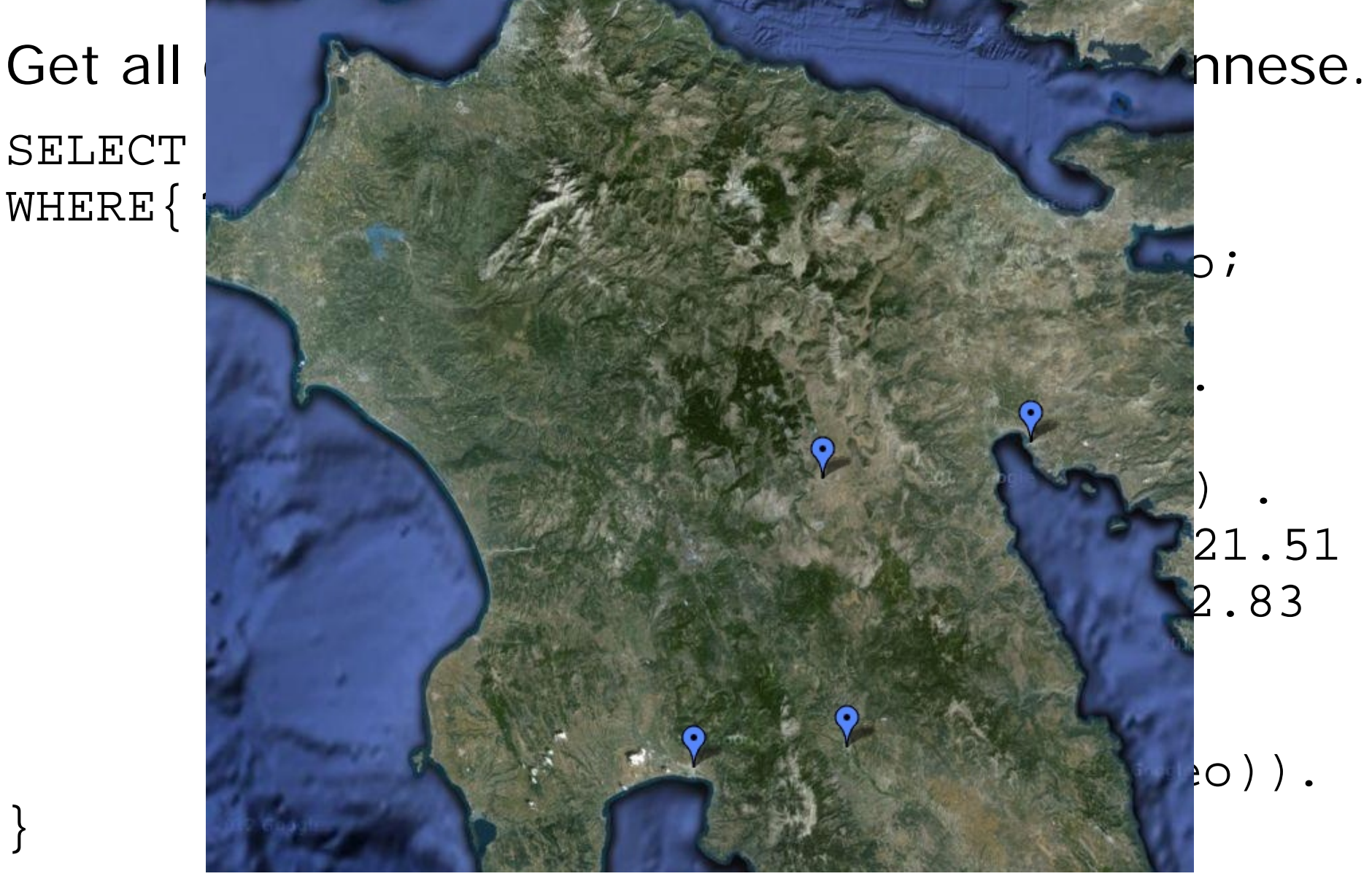

## **Final map**

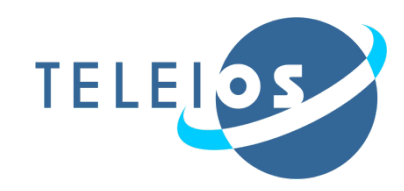

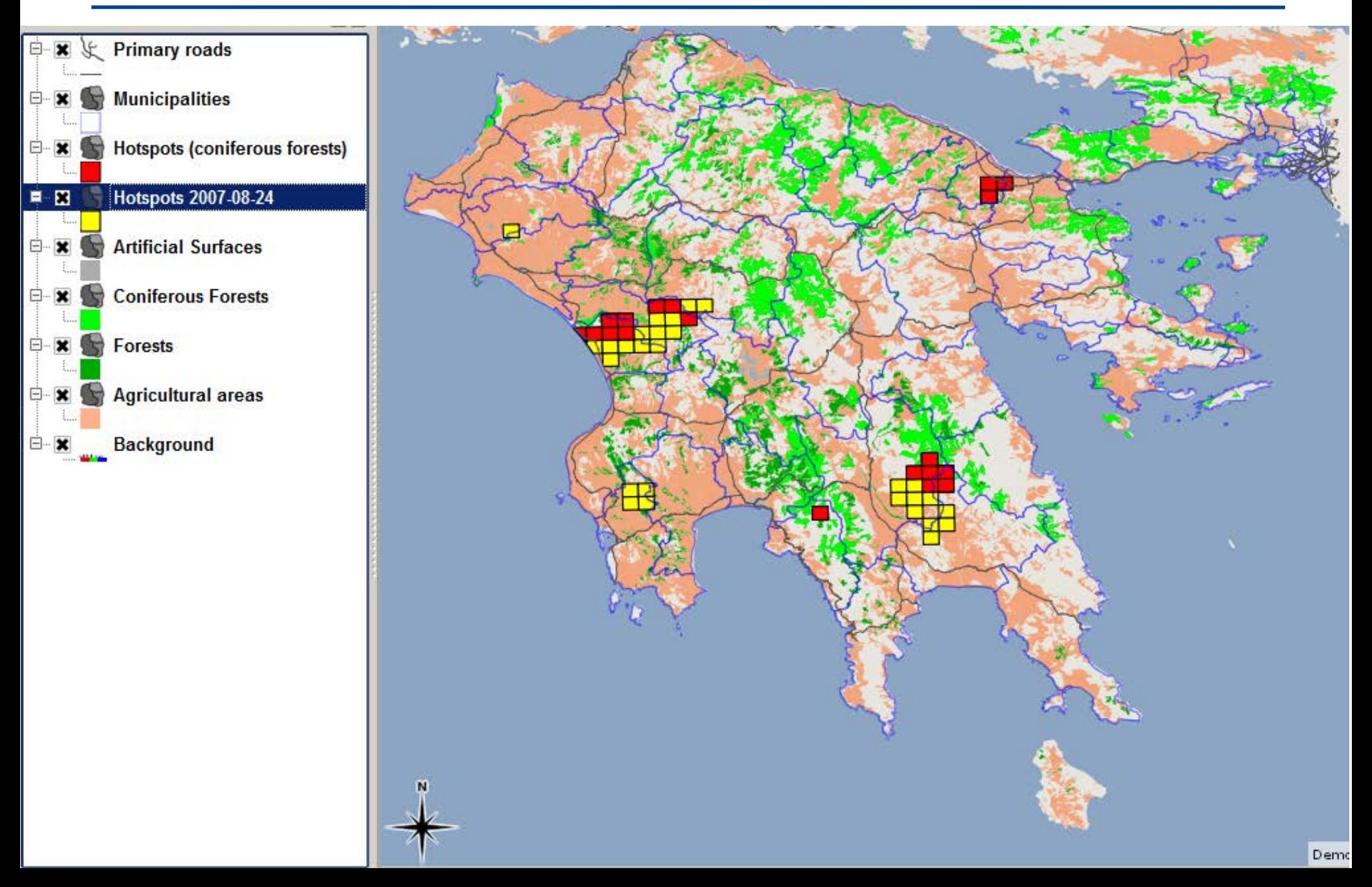

# **Semantic Enrichment for Hotspots**

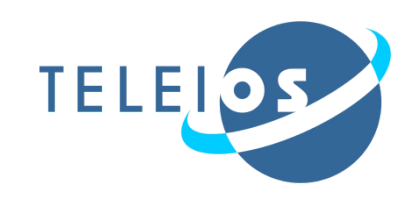

- **Enrich** hotspot products
	- 1. Connect each hotspot with a municipality that it is located
- **Improve accuracy** with respect to **underlying area**
	- 2. Eliminate false alarms in sea
	- 3. Eliminate false alarms in inconsistent land cover areas
	- 4. Keep land part of the polygon
- **Improve accuracy** with respect to **temporal persistence** of each hotspots
	- 5. Remove "Christmas tree" effects

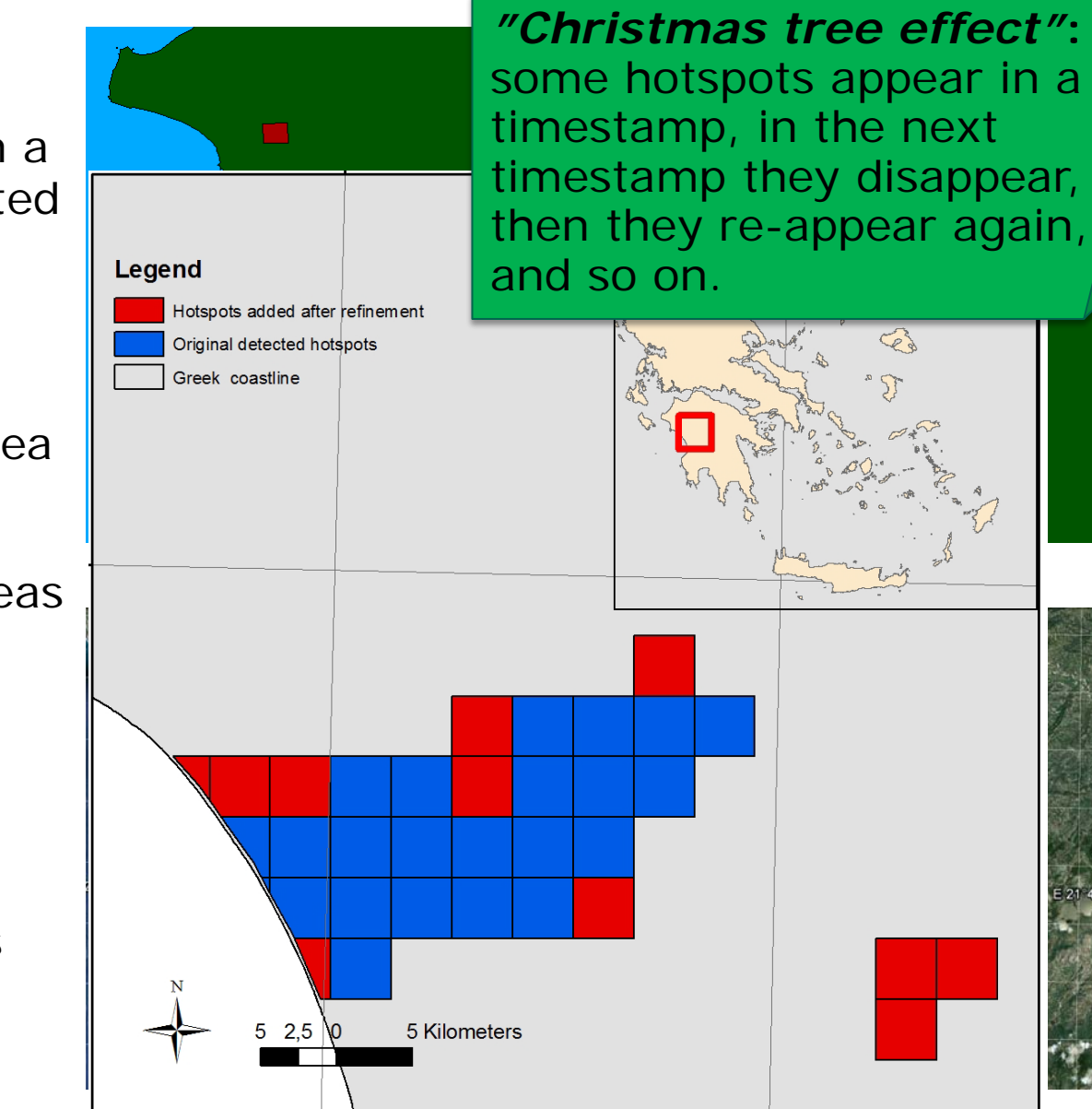

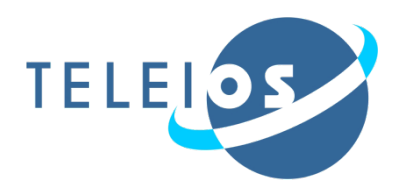

- **Generating maps** combining diverse information sources
- **Semantic Enrichment** for **Hotspots**
- **Fire monitoring application**

# **DEMO!**

**<http://test.strabon.di.uoa.gr/NOA>**

**Disaster 2.0** 51 Building Remote Sensing Applications Using Semantic Web Technologies

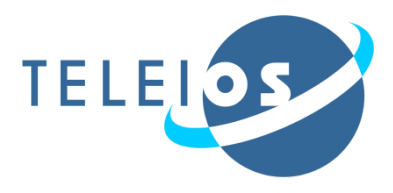

Correlate fire products with auxiliary data to increase their thematic accuracy e.g., delete the parts of the polygons that fall into the sea.

```
DELETE {?h noa:hasGeometry ?hGeo}
INSERT {?h noa:hasGeometry ?dif}
WHERE {
SELECT DISTINCT ?h ?hGeo
   (strdf:intersection(?hGeo, strdf:union(?cGeo)) AS ?dif)
WHERE {
   ?h rdf:type noa:Hotspot.
   ?h strdf:hasGeometry ?hGeo.
   ?c rdf:type coast:Coastline.
   ?c strdf:hasGeometry ?cGeo.
   FILTER( strdf:anyInteract(?hGeo, ?cGeo) }
GROUP BY ?h ?hGeo
HAVING strdf:overlap(?hGeo, strdf:union(?cGeo))}
```
### **Improve the accuracy of EO data**

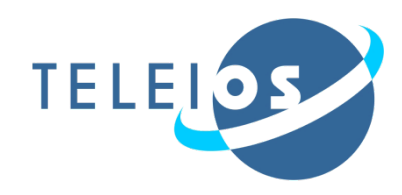

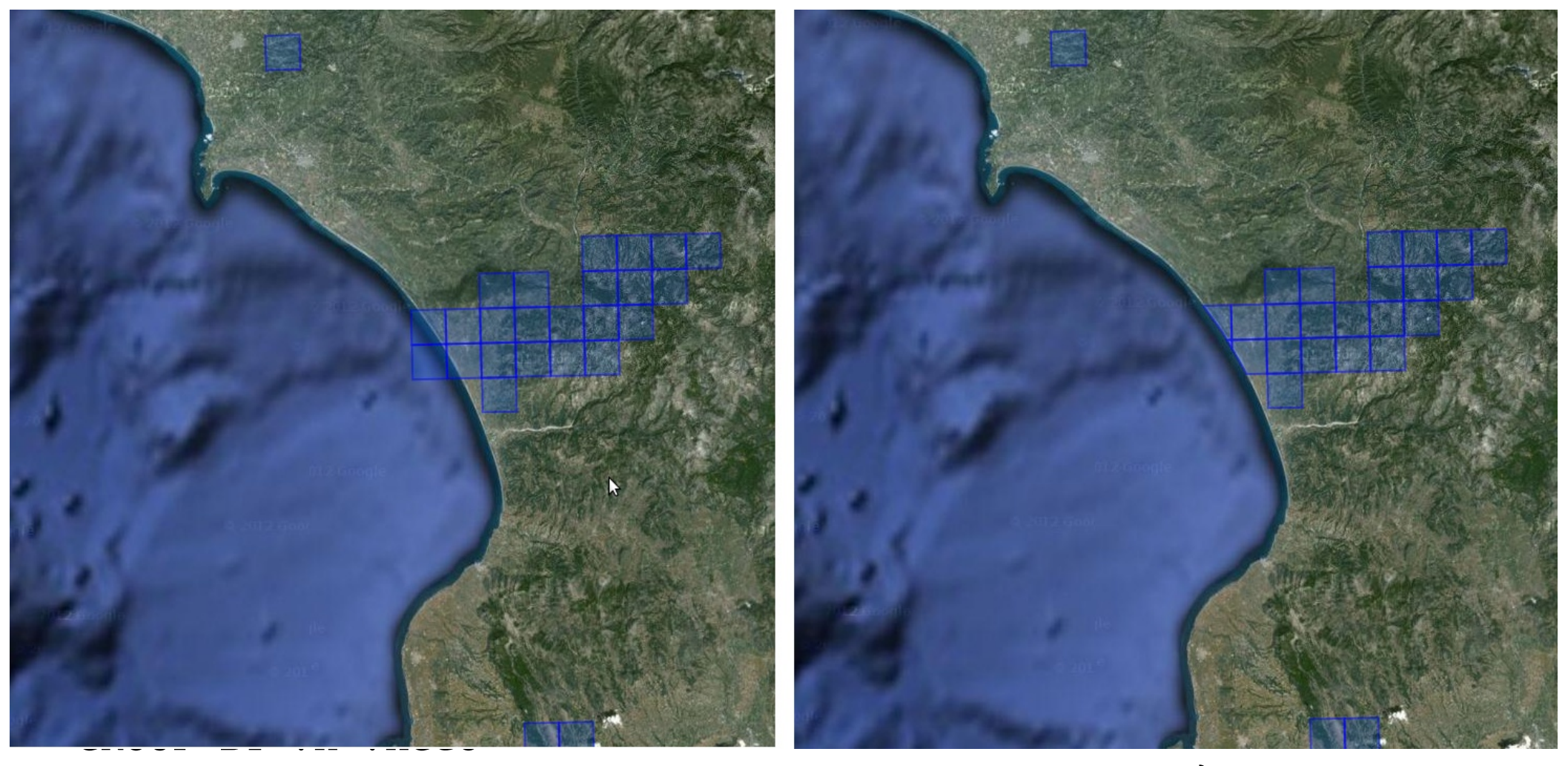

HAVING strdf:overlap(?hGeo, strdf:union(?cGeo))}

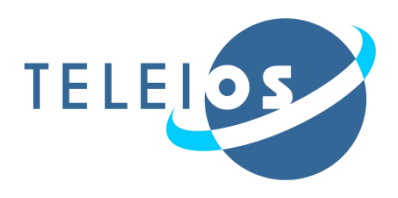

- **Generating maps** combining diverse information sources
- **Example 5 Semantic Enrichment** for **Hotspots**
- **Fire monitoring application**

# **DEMO!**

**[http://papos.space.noa.gr/fend\\_static](http://papos.space.noa.gr/fend_static)**

**Disaster 2.0** 54 Building Remote Sensing Applications Using Semantic Web Technologies

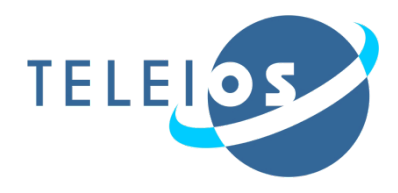

- **The fire monitoring service was used operationally** during the **fire season** of **2012**
- Used in a **daily basis** by the
	- Greek civil protection agency
	- Greek fire brigade
	- Greek army
- Initial user feedback very encouraging!

# **Fire monitoring service**

Preliminary evaluation – Thematic accuracy

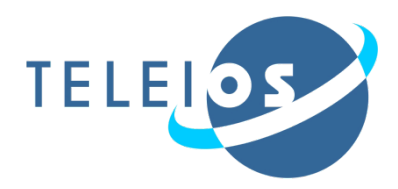

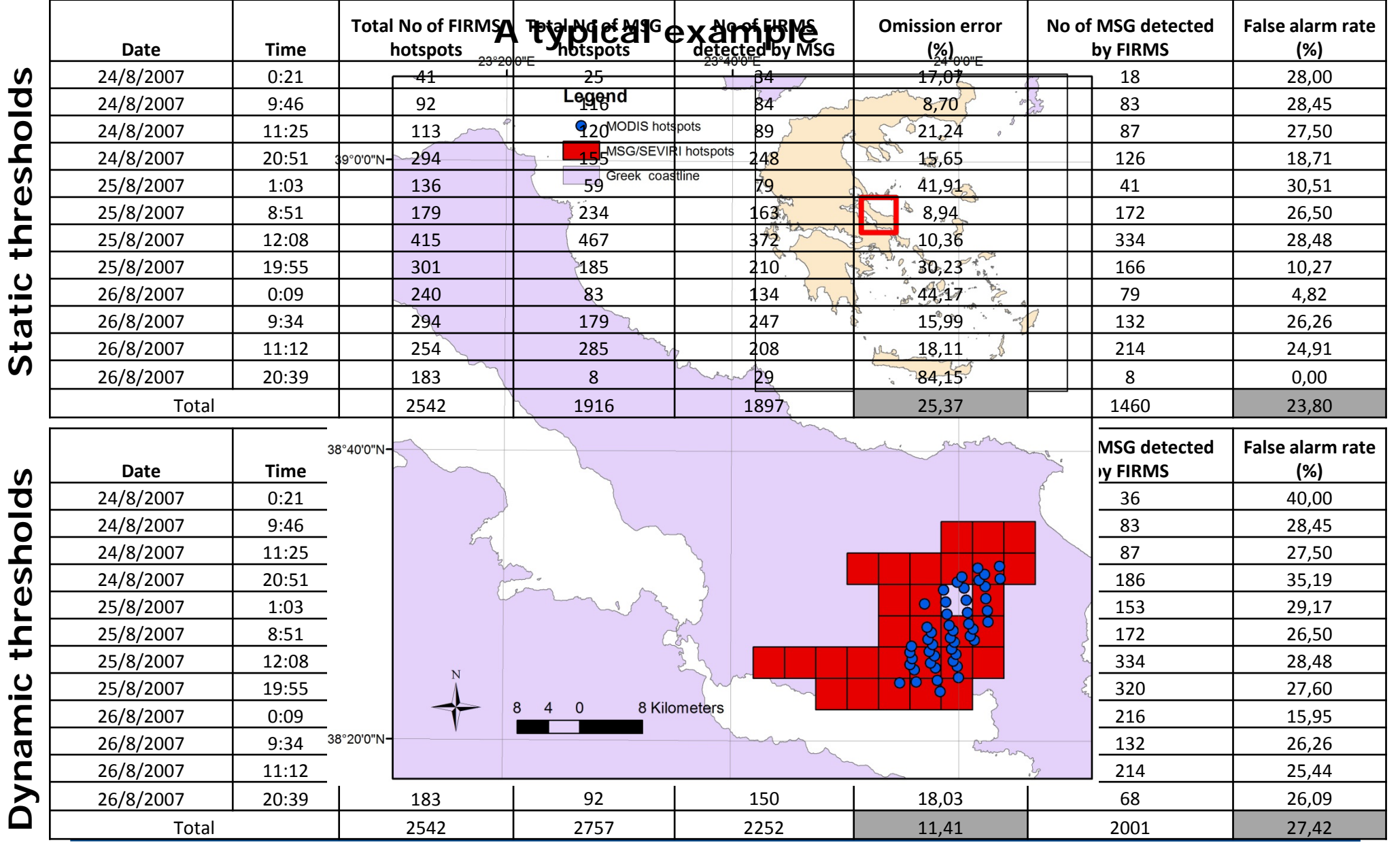

#### **Disaster 2.0** 56

Building Remote Sensing Applications Using Semantic Web Technologies

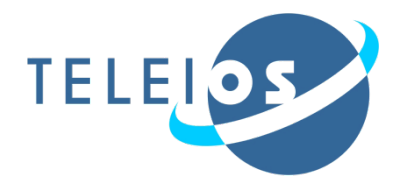

- **Product ingestion, processing and refinement is** completed in less than 12 seconds
- More refinement operations to be added later given the five minutes time frame

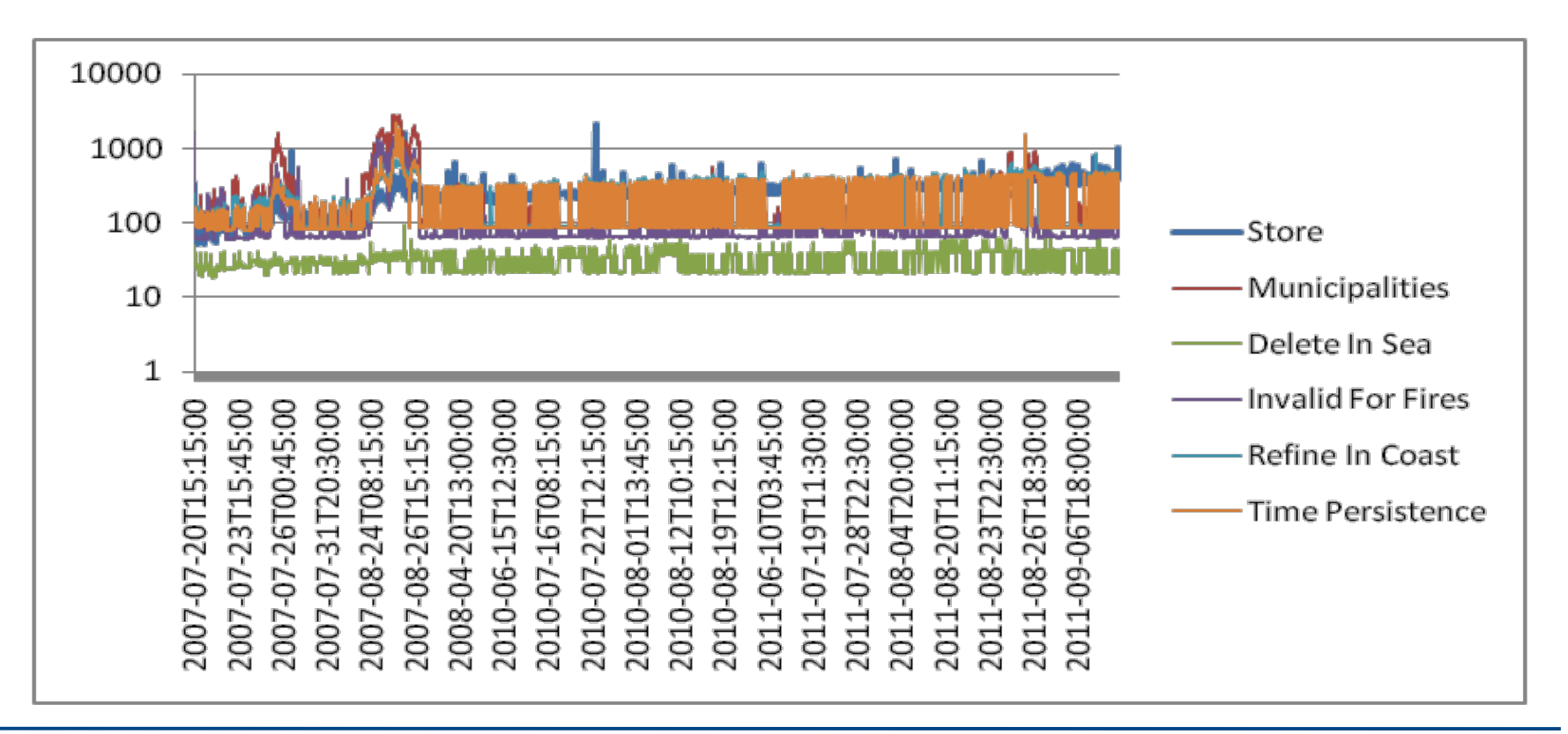

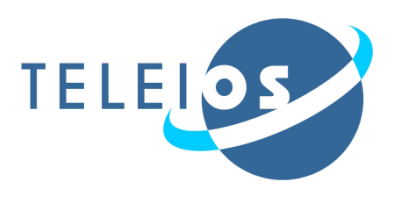

- General architecture for EO applications enriched with semantic web technologies
- **The Fire Monitoring Service of the** National Observatory of Athens
	- **E** Architecture
	- Improving the service using semantic technologies

### **Discussion**

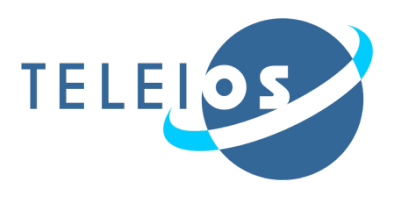

- Use **higher-level languages**, stop worrying about how to store and manage metadata, just **focus** on the actual **processing**
- **Express common earth observation operations** easily using the **stSPARQL/GeoSPARQL queries** instead of using a lengthy **C** program
- **Rapid prototyping** and new refinement modules without the need to recompile everything

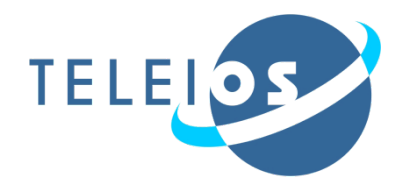

# **Thank you for your attention!**

**Real-time fire monitoring application**

**[http://papos.space.noa.gr/fend\\_static/](http://papos.space.noa.gr/fend_static/)** 

**Examples of stSPARQL queries:**

**<http://test.strabon.di.uoa.gr/NOA/>** 

**More information about TELEIOS:**

**<http://www.earthobservatory.eu/>**

**Linked Open Geospatial Data Portal**

**<http://www.linkedopendata.gr/>**